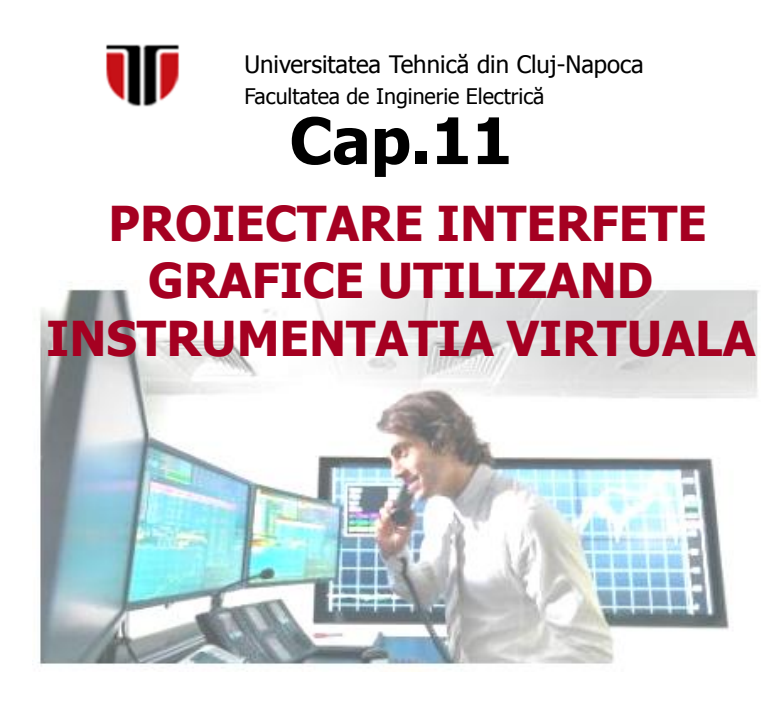

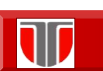

# CUPRINS

- **Evolutia instrumentatiei**
- **Instrumentatia virtuala. LabView**
- **Realitate virtuala**

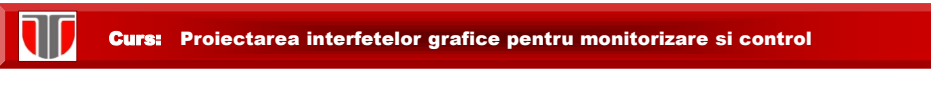

# 7.1 Evolutia Instrumentatiei

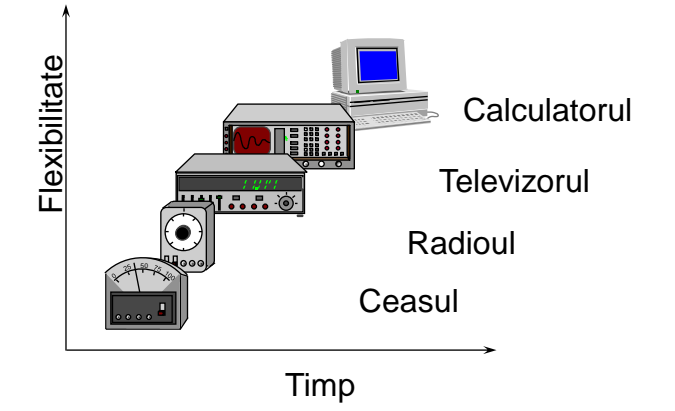

Instrumentatia virtuala bazata pe calculator a devenit noua metoda de instrumentatie de masura

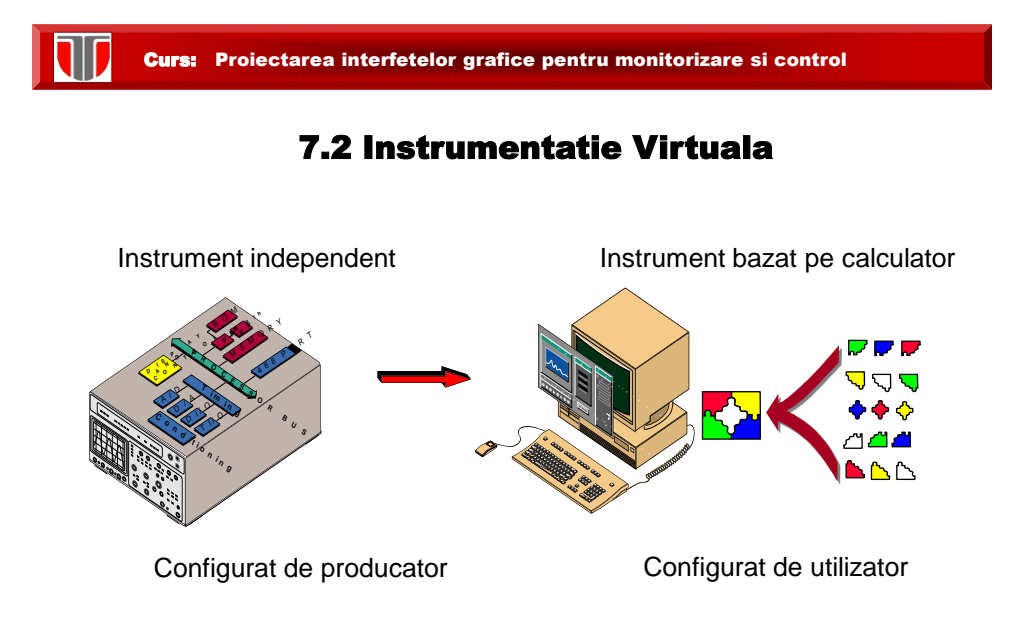

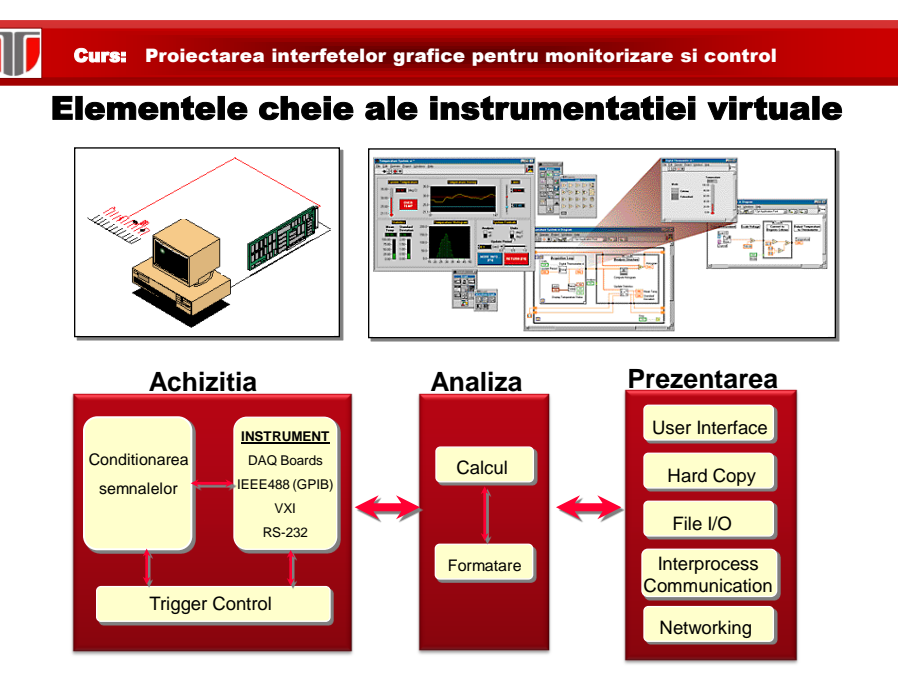

# Instrument virtual

#### **Componente uzuale :**

- unul sau mai multe sisteme de calcul;
- interfeţe de reţea;
- software;
- dispozitive de intrare-ieşire (GPIB, VXI, plăci de achiziţie);
- instrumente de măsură clasice, interfaţabile;
- procesul controlat sau unitatea de testat

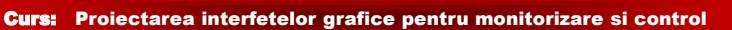

 $\blacksquare$ 

# Exemplu configuratie instrumentatie virtuala

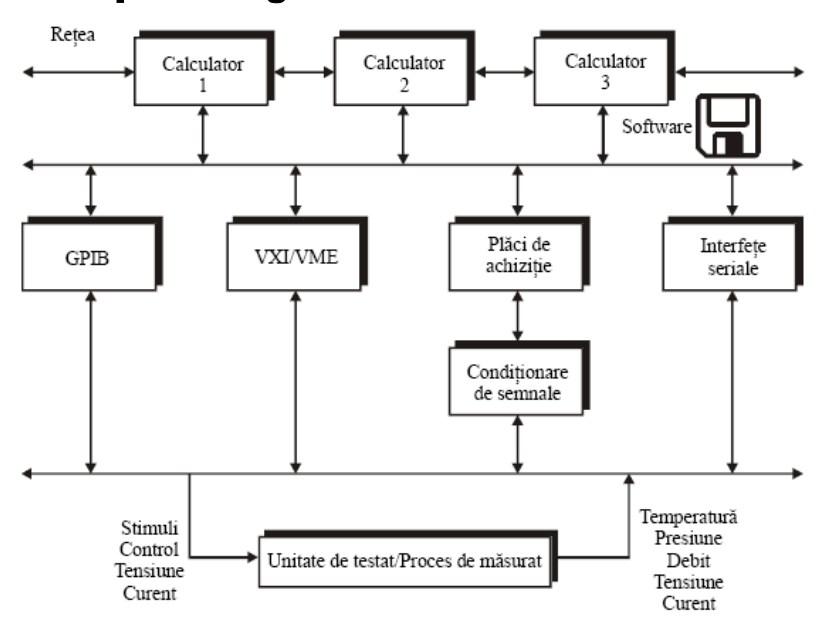

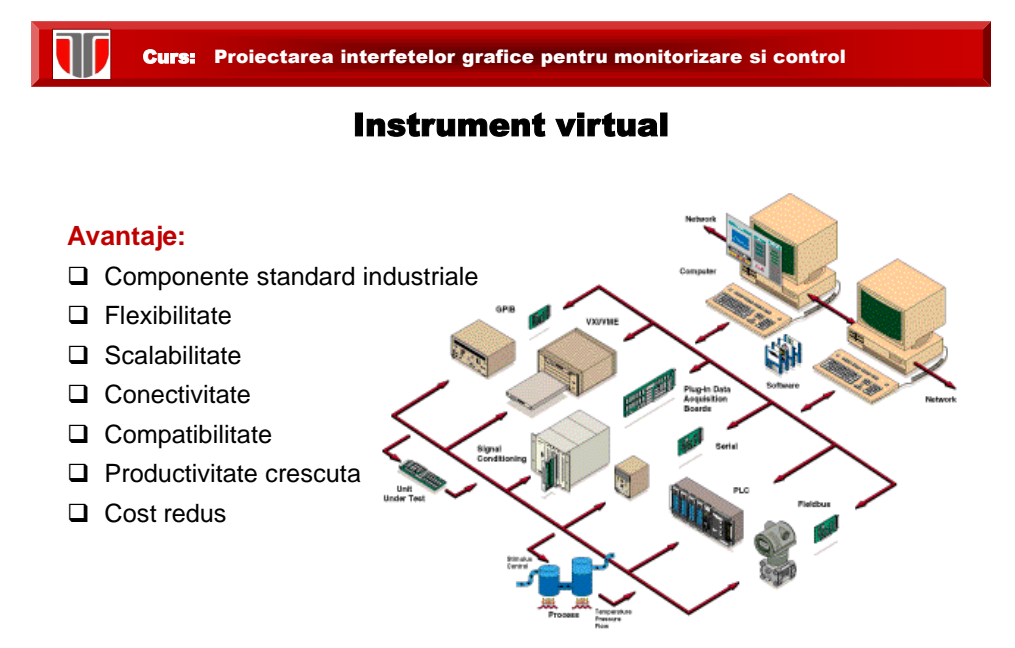

# Clasificari instrumente virtuale

#### **Clasificare dupa domeniului de utilizare:**

- $\Box$  sisteme pentru testare
- $\Box$  sisteme de control automat al proceselor;
- $\Box$  sisteme pentru efectuarea de cercetări științifice

#### **Clasificare dupa modul de functionare:**

- **modul de lucru "live",** în care se configureaza fizic echipamentul de masurare , cuplat cu la sistemul de calcul şi care achiziţionează date din procesul studiat, urmat de procesul de analiză, interpretare şi afişare a rezultatelor;
- **modul de lucru simulare ("not live" )** în care se poate doar simula funcţionarea echipamentului de măsurare asupra eşantioanelor unor semnale generate prin mijloace software.

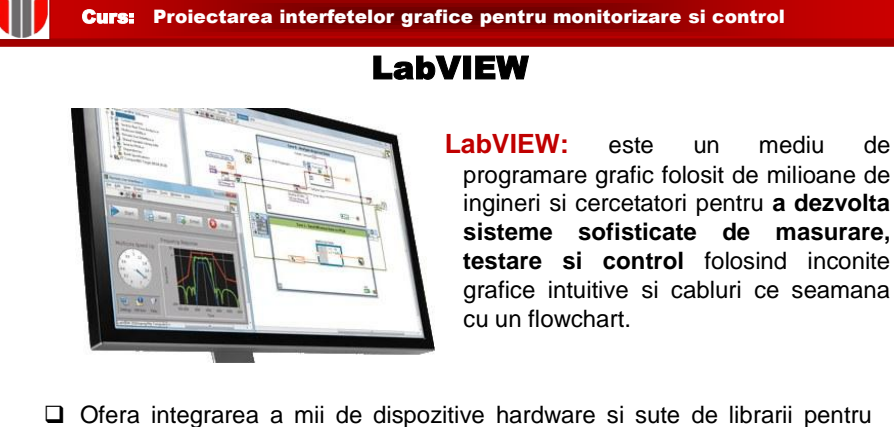

- analize avansate si vizualizare a datelor toate pentru **a crea instrumente virtuale**.
- este **accesibil pentru multiple sisteme de operare**

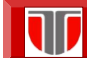

# Caracteristici LabVIEW **Programare rapida**

- **Programare grafica:** drag-and-drop, blocuri grafice de functii in loc de linii de text.
- **Reprezentarea cursiva a informatiilor:** datorita unei reprezentari intuitive de tip flowchart, dezvoltarea, mentenanta si intelegerea codului este mai usoara.

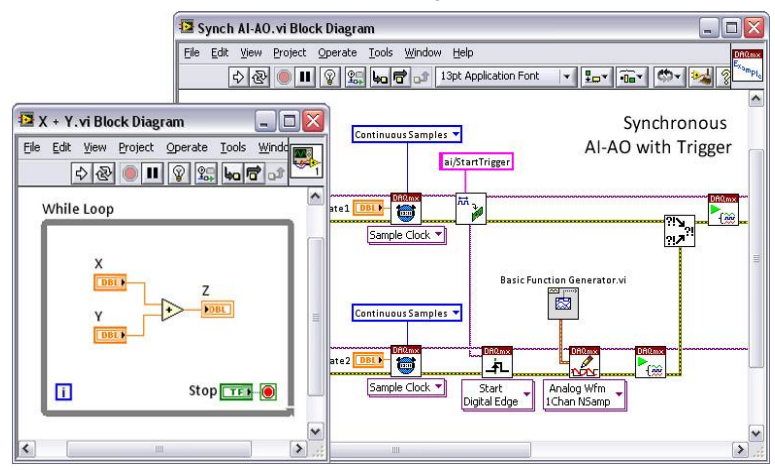

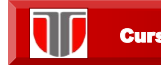

Curs: Proiectarea interfetelor grafice pentru monitorizare si control

## Caracteristici LabVIEW

#### **Integrarea componentelor hardware cu LabVIEW**

- **I/O si comunicatie: prin c**onectarea la orice instrument sau senzor cu librariile preinstalate sunt accesibile cateva mii de drivere.
- **Hardware de tip plug-and-play**: ofera integrarea aparatelor de tip plug-and-play de la NI pentru USB, PCI, PXI, Wi-Fi, Ethernet, GPIB, etc.

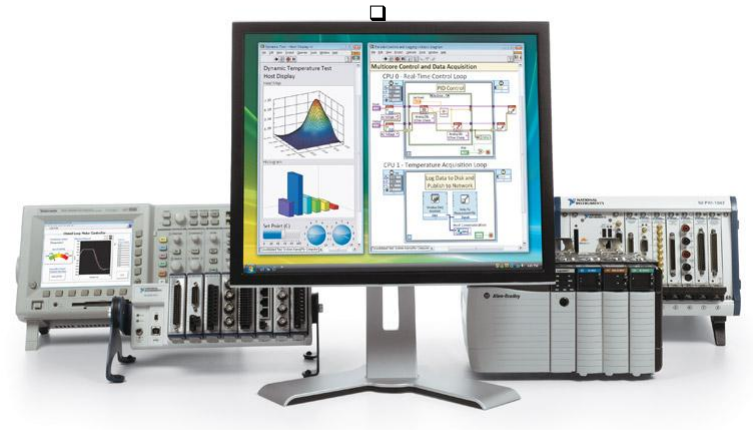

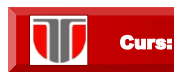

# Caracteristici LabVIEW

#### **Procesare de semnal si analiza avansata**

- **Analiza incorporata:** sunt accesibile mii de functii specifice ingineriei cum ar fi analiza de frecventa, ajustarea unei curbe empirice, etc.
- **Procesare de semnal**: masuratori interactive si analize in timp real pe semnalele achizitionate

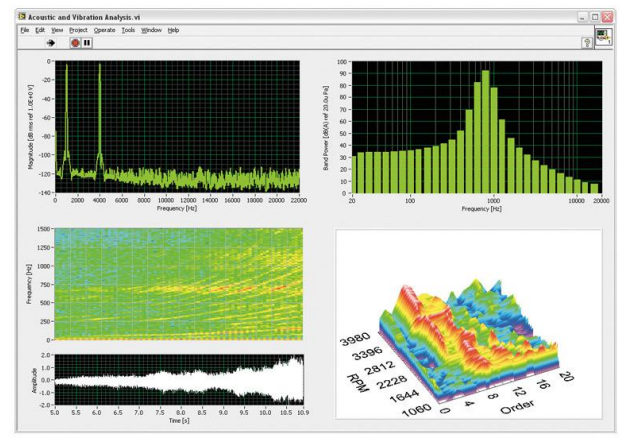

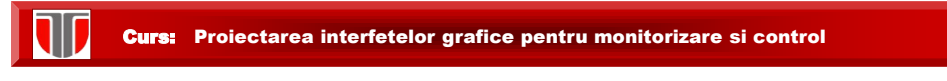

# Caracteristici LabVIEW

#### **Afisarea datelor si interfetele utilizatorilor**

- **Comenzi incorporate: i**nteractiune cu datele folosind sute de comenzi de tip drag-and-drop, grafice si unelte de vizualizare 3D
- **Comenzi speciale create de utilizator:** schimbarea pozitiei, marimii si culorii butoanelor de control sau crearea propriilor butoane de comanda in cateva secunde

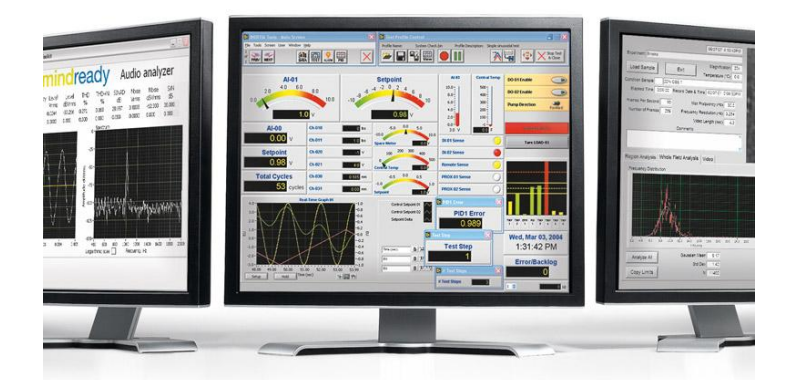

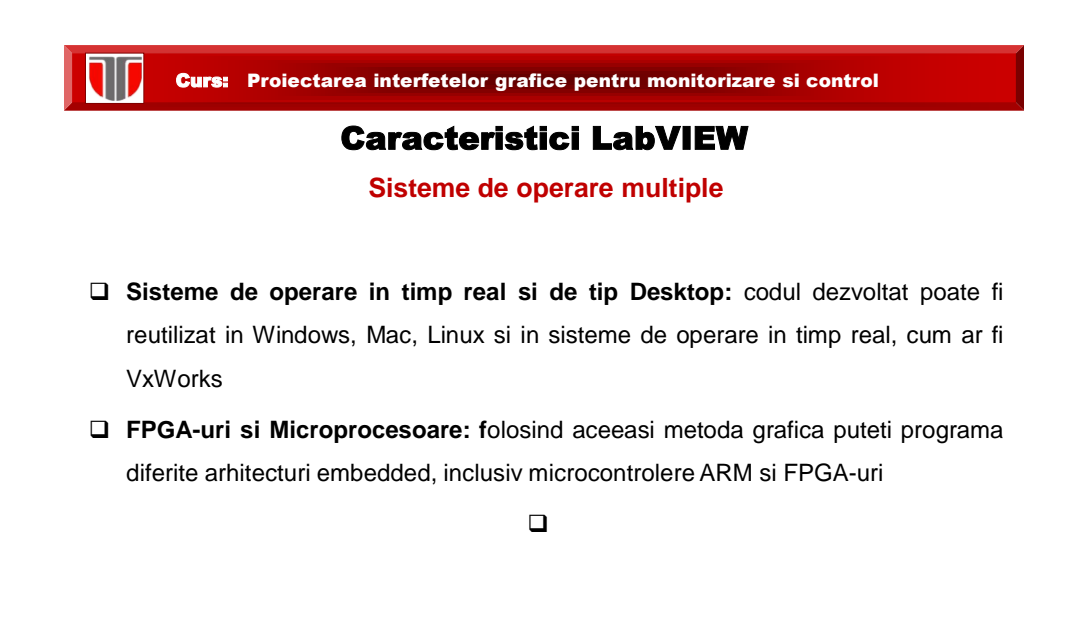

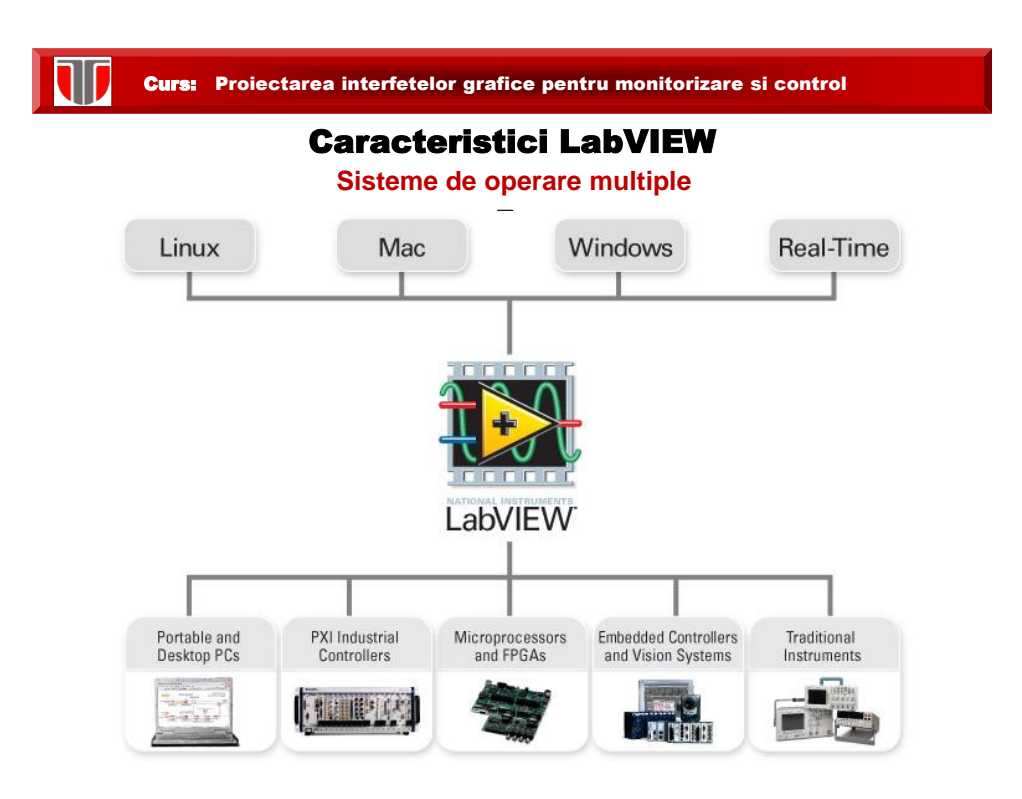

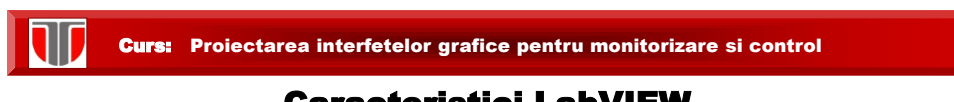

# Caracteristici LabVIEW

#### **Mai multe moduri de programare**

- **Refolosirea codurilor:** se pot integra coduri pe baza de text si DLL-uri sau fisiere .m native , etc
- **Multiple moduri de design:** se pot incorpora modele de calcul aditionale cum ar fi diagramele de simulare dinamica sau cele de stare

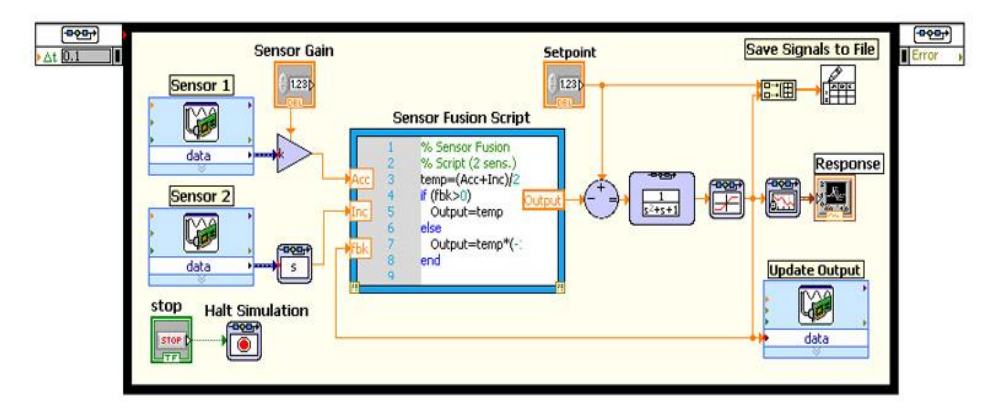

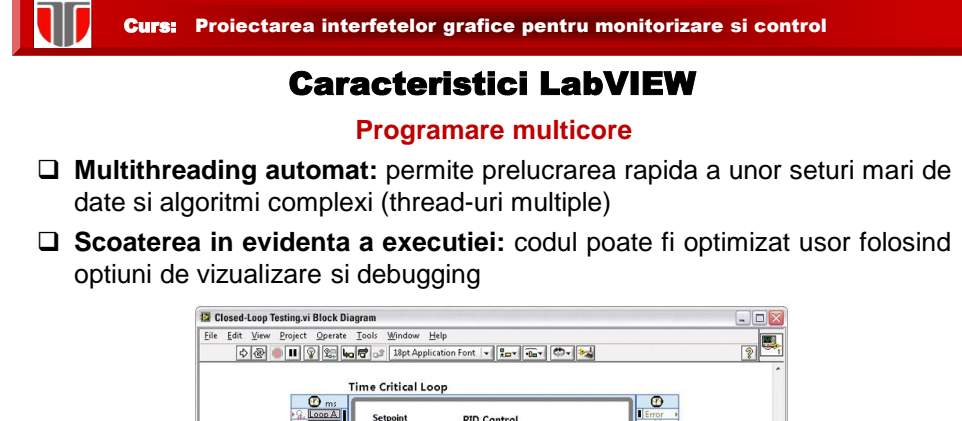

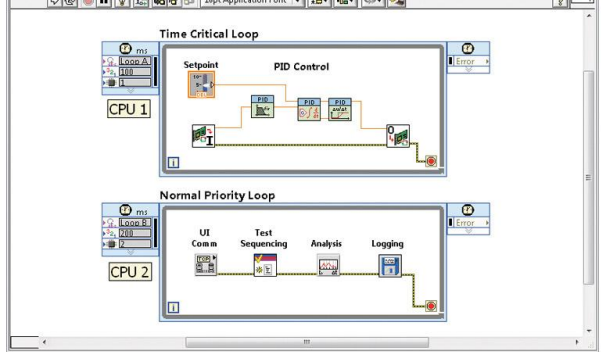

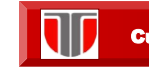

# Domenii de aplicare LabVIEW

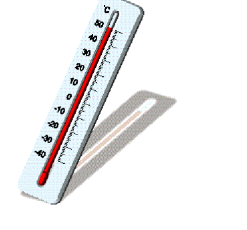

masuratori de temperatura

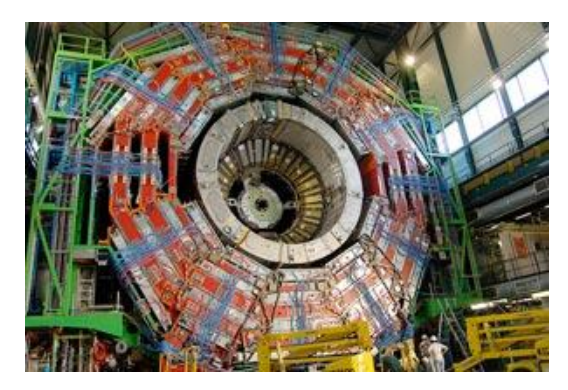

Controlul accelerator de particule

Curs: Proiectarea interfetelor grafice pentru monitorizare si control

## Domenii de aplicare LabVIEW

#### **Achizitia de date si procesarea semnalelor Instrumente de control**

- Masurarea oricarui senzor pe orice magistrala
- Analiza avansata si procesare de semnal
- Afisarea datelor pe interfete personalizate
- Inregistrarea datelor si generarea de rapoarte

#### **Testarea si validarea automata a sistemelor Control si masuratori industriale**

- Automatizarea testelor de validare/fabricare a produsului
- □ Controlarea instrumentelor multiple
- Analizarea si afisarea rezultatelor testelor cu interfete personalizate

- O Colectarea automata a datelor
- □ Controlul a multiple instrumente
- Analiza si afisarea semnalelor

- Achizitionare date la viteze mari □ Implementare usoara PID si control avansat
- Conectare la orice sistem sau controller logic programabil
- Implementarea mecatronica, proiectarea de
- masini cu unelte specifice pentru aplicatie

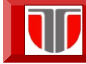

# Domenii de aplicare LabVIEW

#### **Proiectarea sistemelor embedded**

□ Reutilizarea codurilor HDL si ANSI C Integrarea imediata a aparaturii hardware Crearea prototipurilor cu tehnologia FPGA Accesarea uneltelor specializate pentru domeniile medical, robotica etc.

#### **Teste academice si cercetari**

 Aplicarea unei aproprieri interactive si practica invatarii

Combinarea proiectarii in functie de algoritmi

cu masurari de date reale

Cresterea performantele aplicatiilor cu

procesare multicore

#### Curs: Proiectarea interfetelor grafice pentru monitorizare si control

#### Istoric LabVIEW

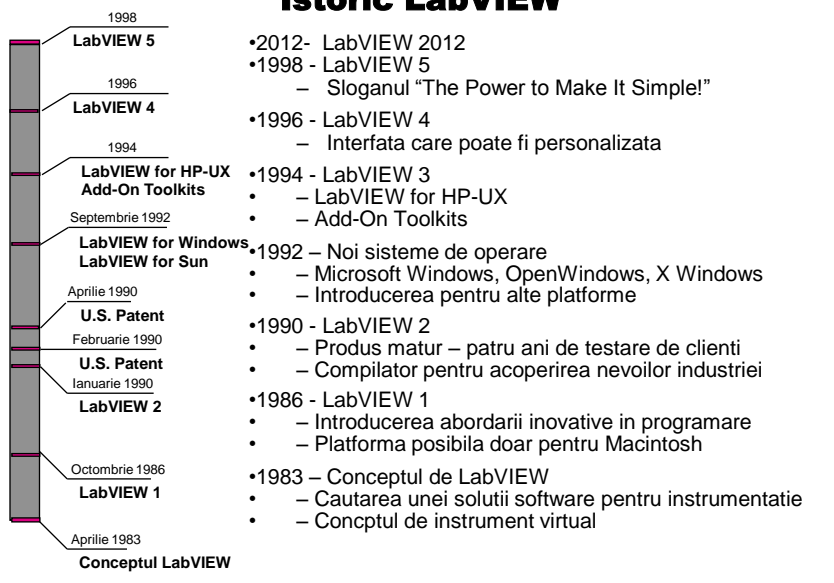

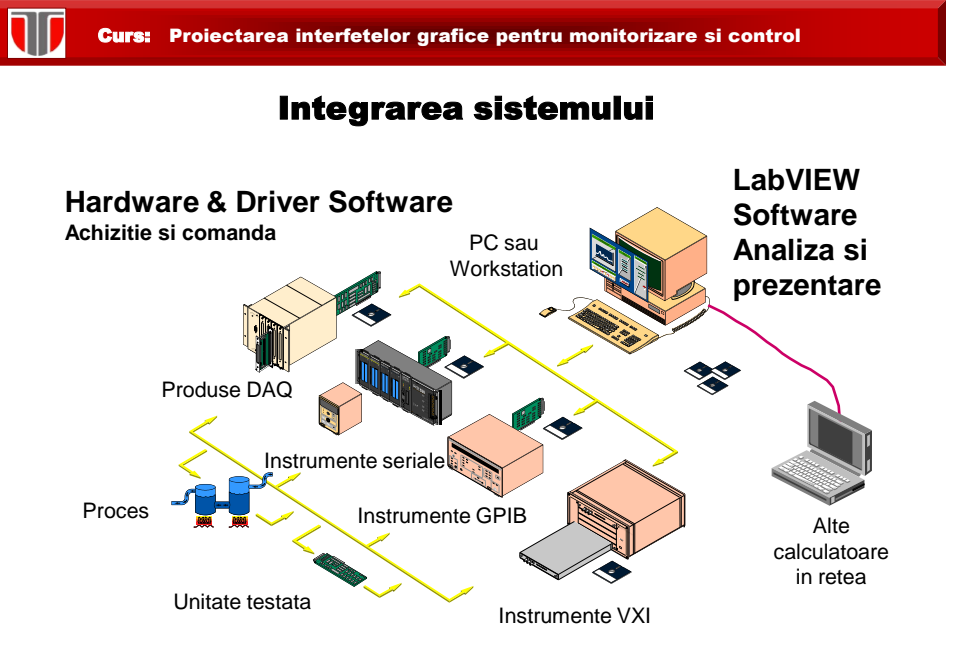

Curs: Proiectarea interfetelor grafice pentru monitorizare si control Companii producatoare de instrumente virtuale **NATIONAL<br>INSTRUMENTS PHILIPS** Tektroni sense and simplicity **TEXAS INSTRUMENTS** 

# 12

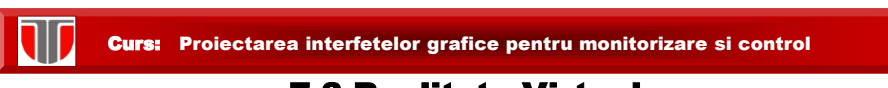

# 7.3 Realitate Virtuala

Realitate virtuala (Virtual Reality): simulare generată de calculator a unui mediu 3D în care utilizatorul vizualizează şi manipulează obiecte virtuale

#### Istoric:

- **Ciberspațiu** *cyberspace*
- **Interacțiuni sociale via Internet: MUD** *Multi-User Dungeon* (1978)
- **Medii virtuale militare**: SIMNET (1983), DIS *Distributed Interactive Simulation* (1993)
- **Medii virtuale academice:** NPSNET (1991), PARADISE (1993), DIVE (1992)
- **Jocuri (în rețea):** Spacewar! (1962, primul joc de calculator), Dogfight (1984), Doom (1993)
- **primul sistem de realitate virtuală**: Sensorama (1962)-lipsit de interactivitate
- **primul simulator de zbor realist**: Fight (1983), rulând pe stații grafice
- **prima lume virtuală 2D** *multi-user* oferită pe scară largă: Habitat (1985)
- **prima lume virtuala 3D** lansată public: Alpha World (1995) -Active Worlds
- **VRML** *Virtual Reality Modeling Language:* limbaj descriptiv de modelare 3D
- VRML 1.0 (1995), VRML97 (1997, standard ISO) în prezent, X3D *Extensible 3D Graphics (*[www.web3d.org/x3d\)](http://www.web3d.org/x3d)

Curs: Proiectarea interfetelor grafice pentru monitorizare si control

Lume virtuala (Virtual World): mediu virtual simulat pe calculator destinat utilizatorilor care-l vor "locui" si vor interactiona prin intermediul avatarilor

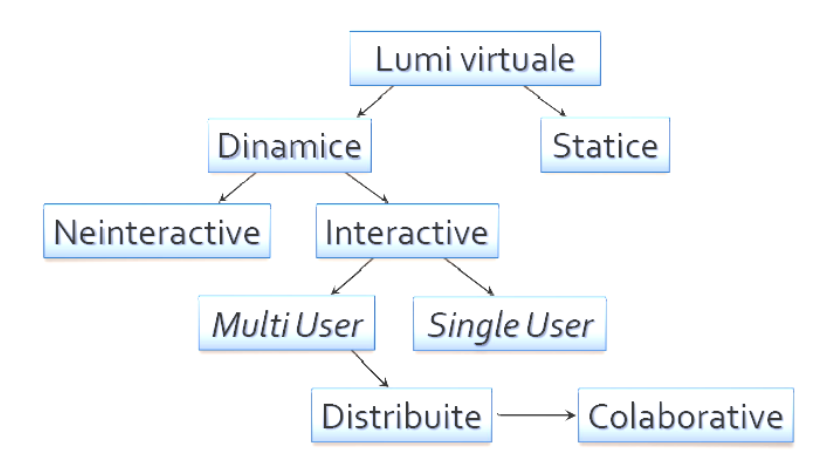

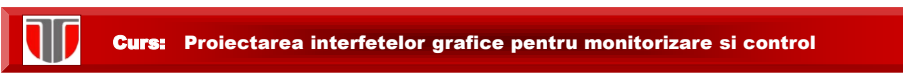

#### Aplicatie: lume virtuala 3D Active Worlds

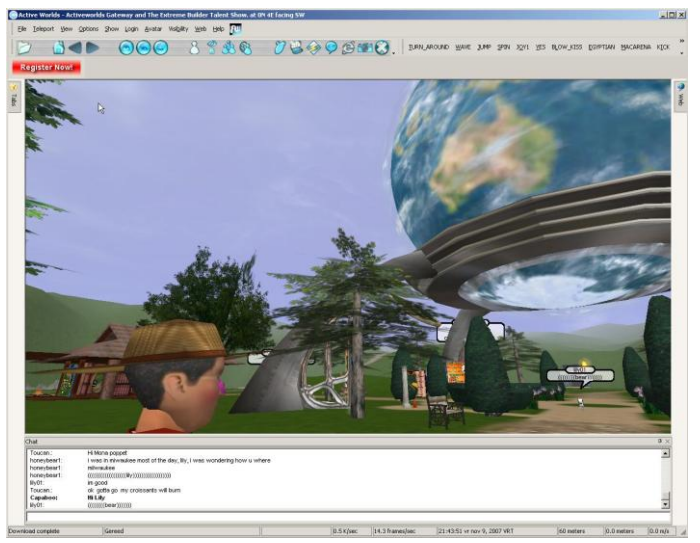

## Curs: Proiectarea interfetelor grafice pentru monitorizare si control

Mediu virtual distribuit: sistem software care permite interacțiunea în timp real, de la distanță, a mai multor utilizatori, încorporând grafică 3D şi sunet stereo/surround

Caracteristici:

- **Iluzia spațiului comun:** iluzia localizării în acelaşi spațiu 3D (cameră, clădire, areal etc.)
- I **Iluzia prezenței comune:** fiecare participant ia forma unei persoane virtuale= avatar
- **Iluzia timpului comun:** interacțiunea în timp-real dintre utilizatori
- **persistența**: într-o lume virtuală persistentă, acțiunea continuă să se dezvolte, chiar dacă unii utilizatori nu participă la un moment dat
- **comunicare:** prin text introdus de la un dispozitiv de intrare, prin gesturi, prin voce etc.
- **partajarea informațiilor:** interacțiunea cu mediul selectare, mutare,

transformare, partajare, creare, distrugere de obiecte virtuale

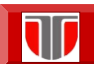

#### Mediu virtual distribuit

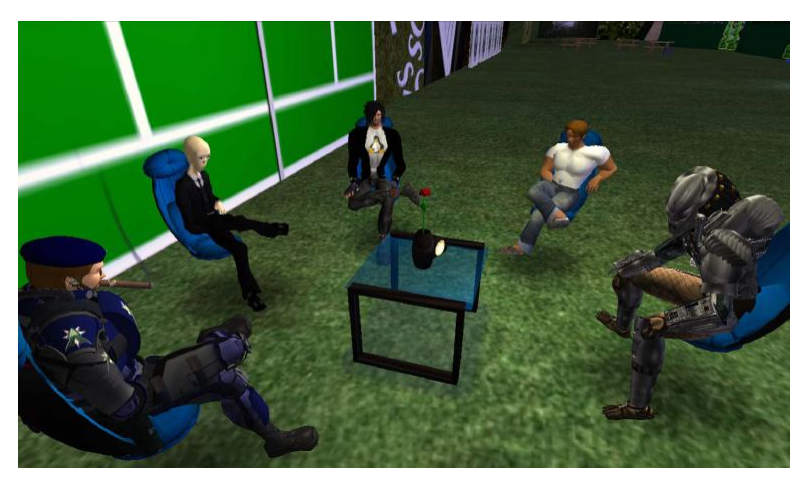

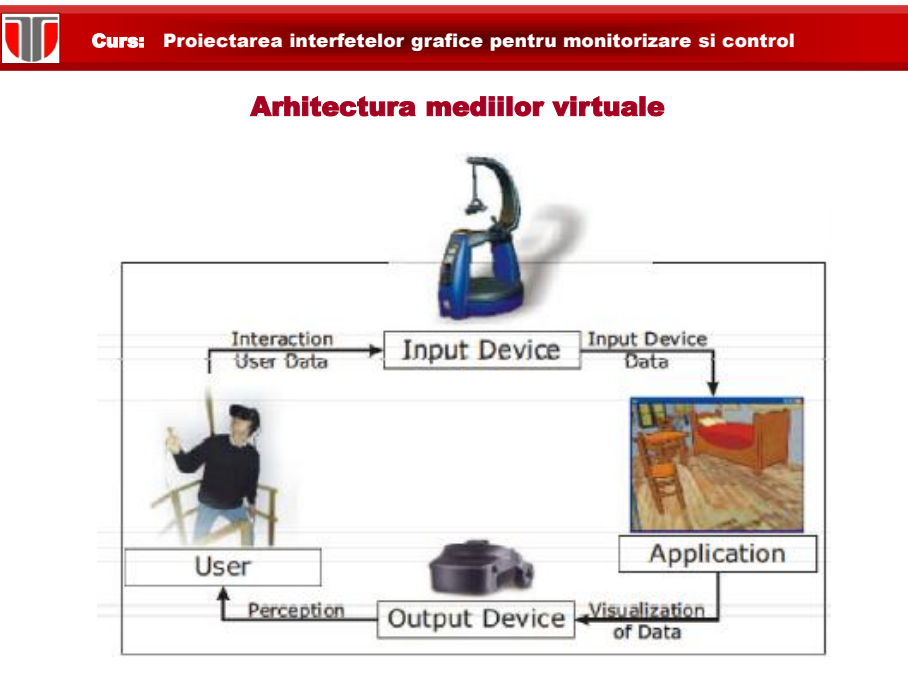

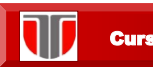

#### Aplicatie: Mediu virtual militar DIS

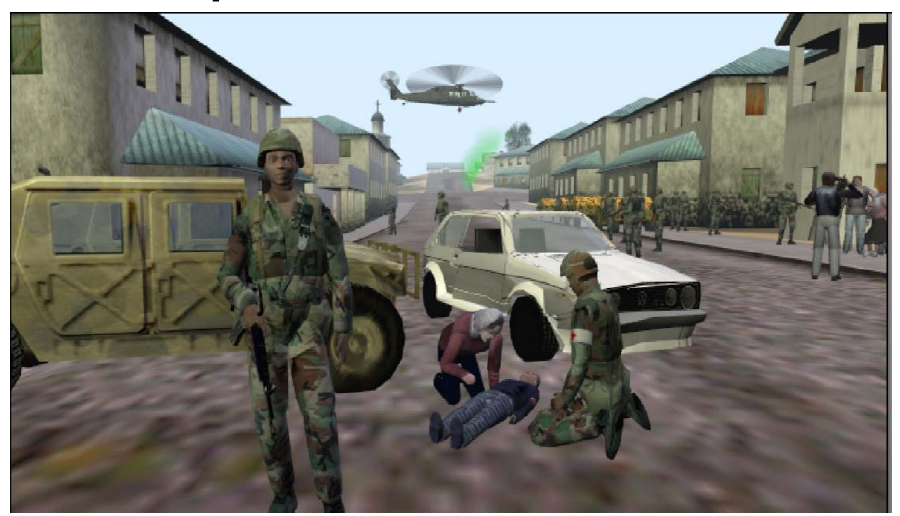

#### Curs: Proiectarea interfetelor grafice pentru monitorizare si control

Realitatea complementara (Augmented Reality): combinație a unei scene reale vizualizată de utilizator cu o scenă virtuală generată de calculator **Aplicatii**: în medicină (chirurgie virtuală), aviatie, ştiință (simulări), publicitate, turism

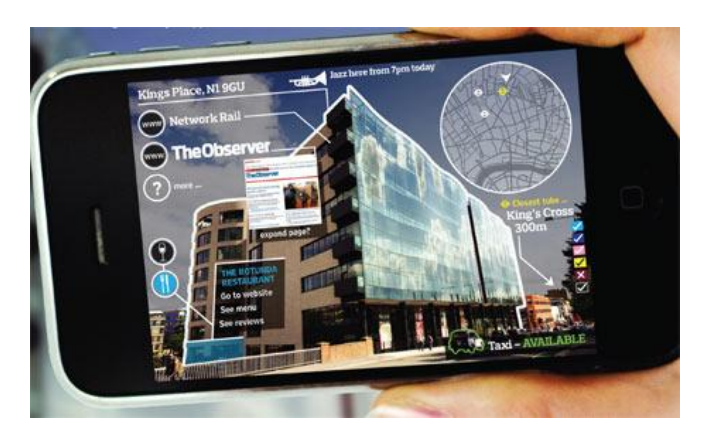

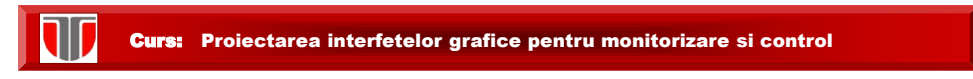

# Aplicatie: Augmented Reality

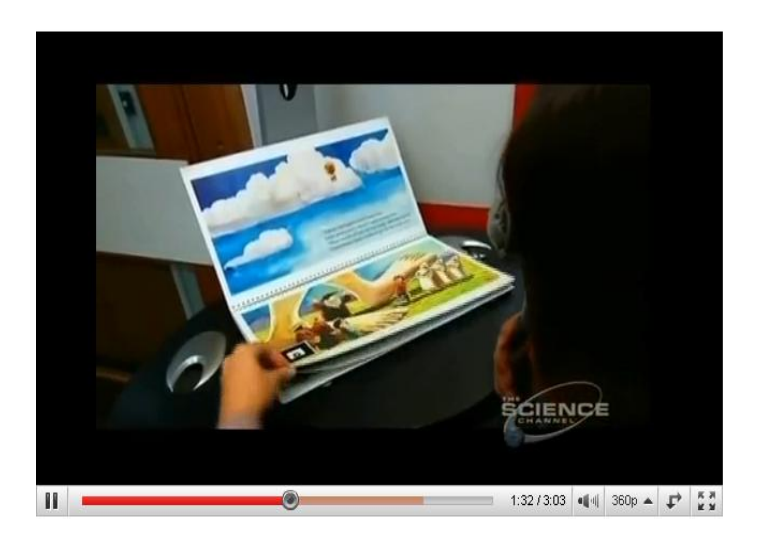

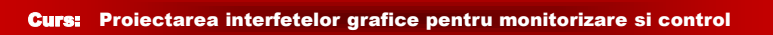

W

# Aplicatie: Augmented Reality Encyclopedia

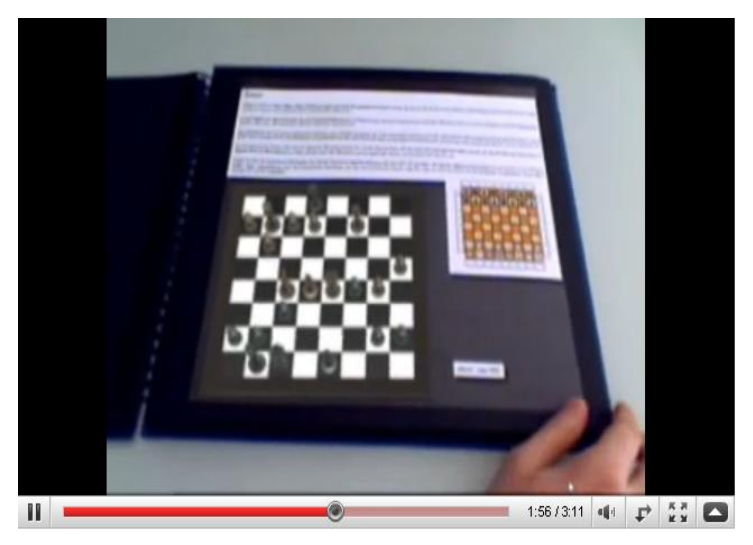

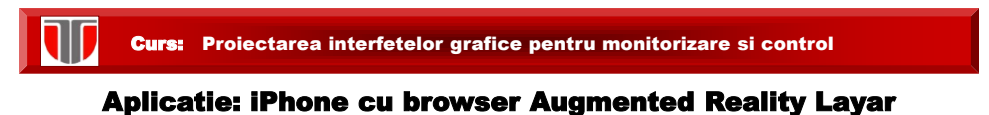

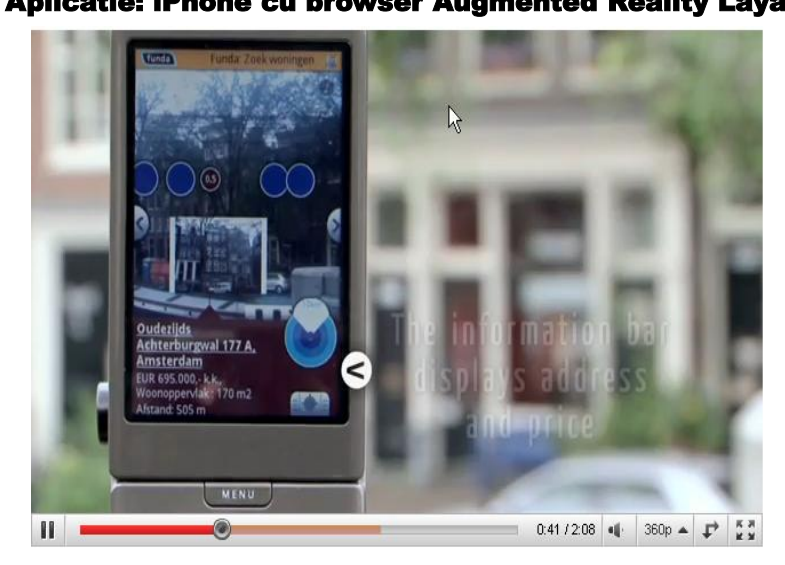

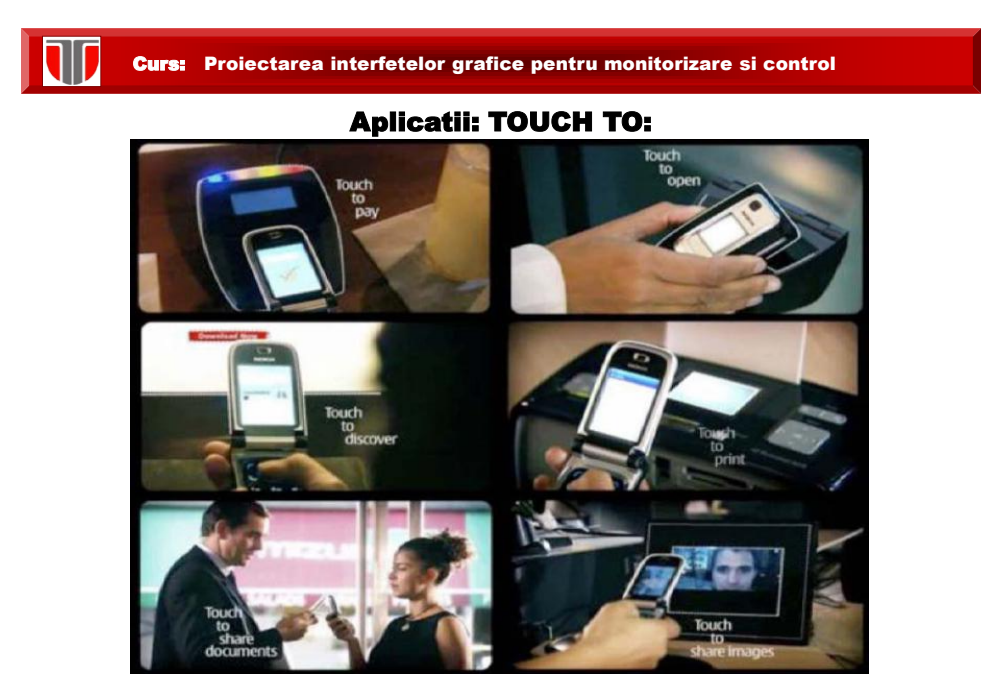

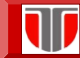

# REALITATEA VIRTUALA COMPLEMENTARA

**Mixed Reality:** de la medii reale la cele virtuale

**Mixed Reality**  $\blacktriangleright$ N ī Augmented Augmented Real Virtual Reality Virtuality Environment Environment Е ۱ ì í,

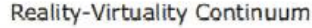

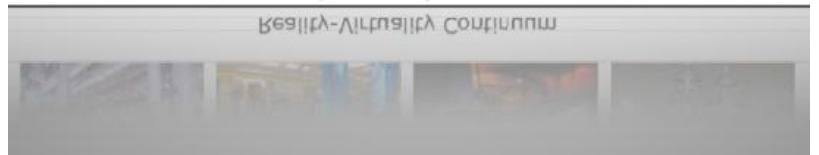

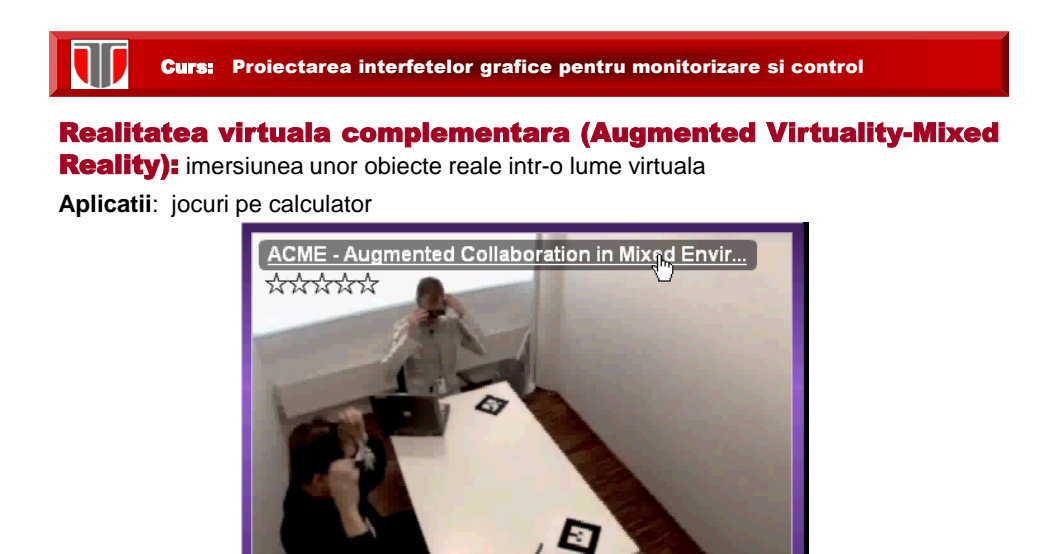

 $\blacktriangleright$   $\blacksquare$ 

**You Tube** 

 $\Box$  0.16 / 2:38 | 4 | 360p  $\blacktriangle$  |  $\frac{5}{2}$  |  $\Box$ 

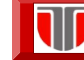

# DISPOZITIVE SI ECHIPAMENTE DESTINATE RV

#### Echipamente de vizualizare stereoscopica 3D:

- Ochelari 3D
- Casti virtuale 3D comerciale/profesionale de mare rezolutie si panoramice
- □ Proiectoare si sisteme de proiectie 3D, sisteme 3D DLP HDTV
- □ Monitoare 3D cu vizualizare cu/fara ochelari speciali
- □ Camere digitale 3D, web camere 3D

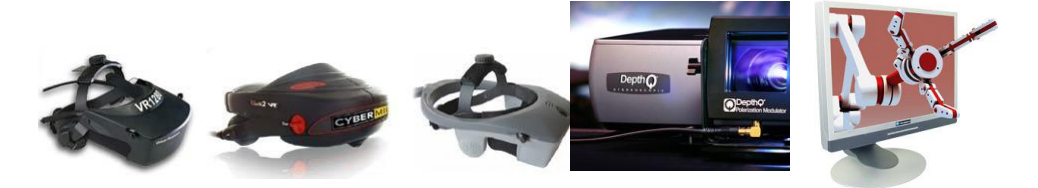

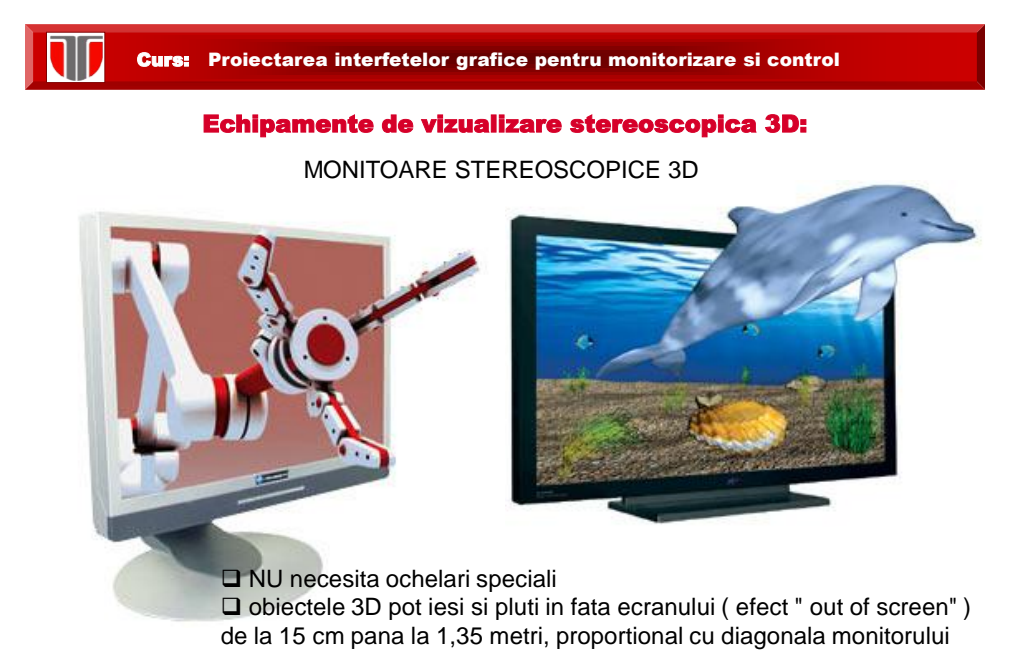

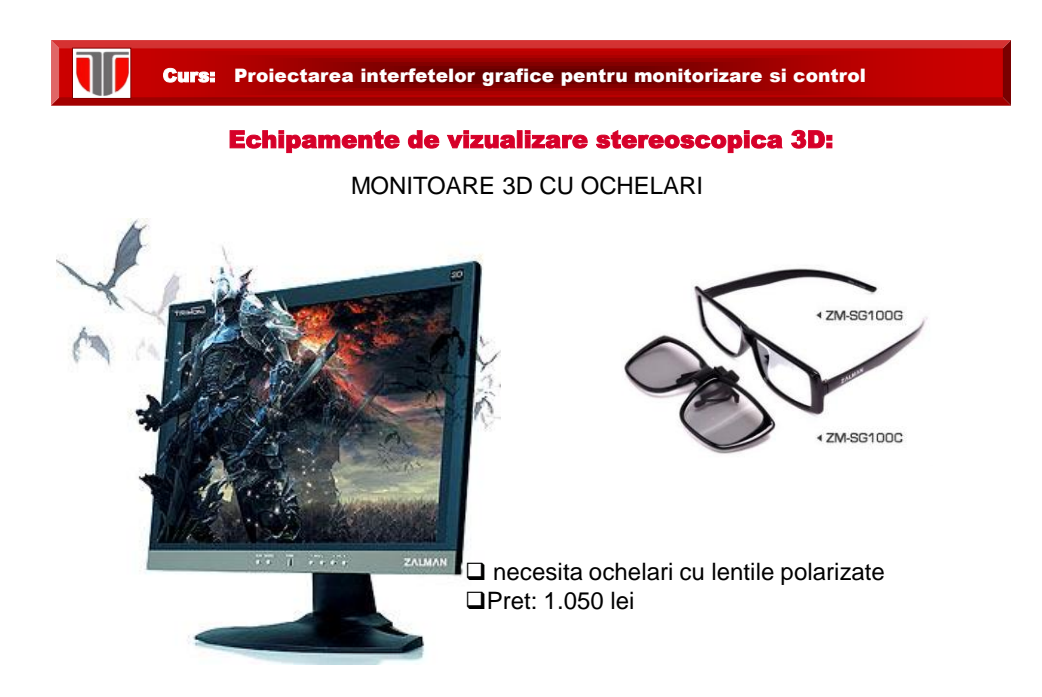

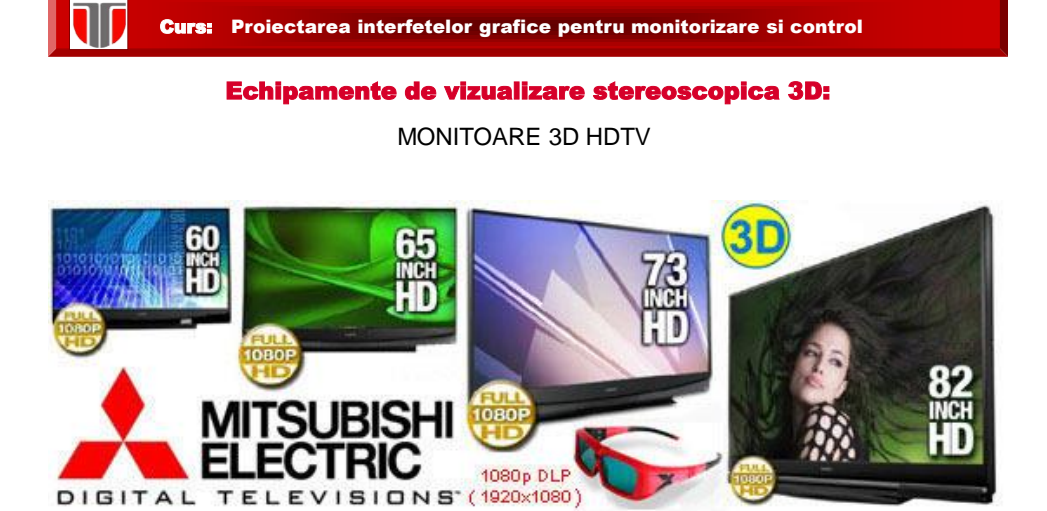

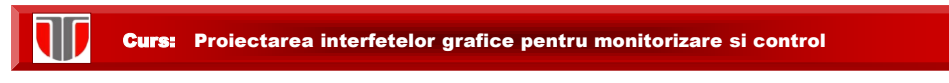

#### Echipamente de vizualizare stereoscopica 3D:

CAMERA DIGITALA STEREOSCOPICA 3D

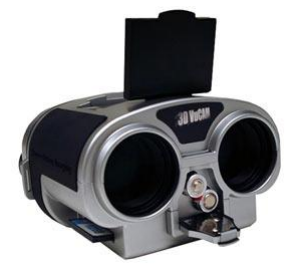

Rezolutie 3,2 Megapixeli;  $\square$  Zoom optic 8X; □ Slot memorie flash 1 GB; □ Card memorie flash 1 GB inclus; Pret 4.990,00 Lei

□ Imagini stereoscopice 3D, pot fi vizualizate cu : ochelari 3D, pe monitoare autostereoscopice 3D fara ochelari, pe monitoare 3D cu ochelari polarizati sau cu sistemul de proiectie 3D

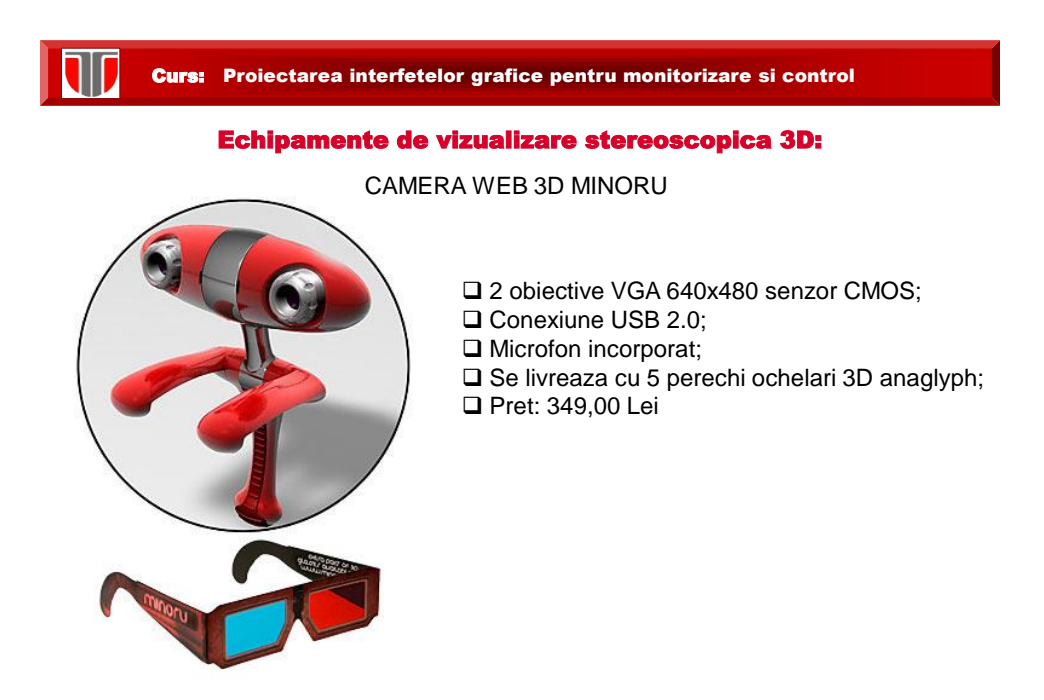

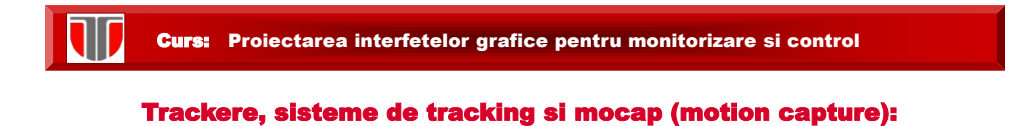

- □ Head-tracking
- **D** Motion tracking
- O Optical measurement systems
- □ Sisteme motion capture cu senzori inertiali
- □ Sisteme motion caption optice cu camere video si markeri optici

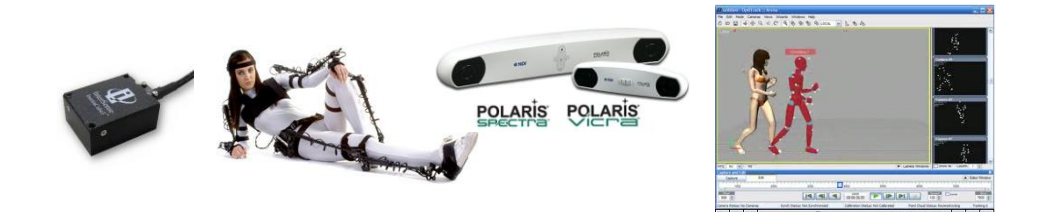

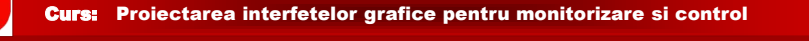

# Trackere, sisteme de tracking si mocap (motion capture):

SISTEM CAPTARE MISCARE GYPSI 6

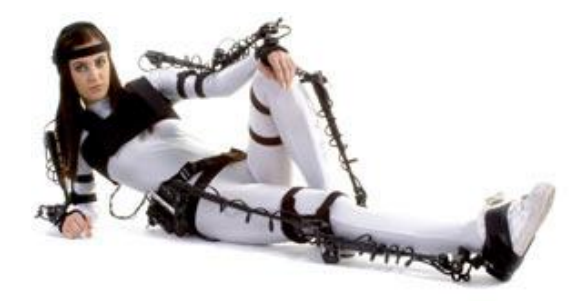

- Contine 37 potentiometre si 2 senzori giroscopici inertiali
- □ Numar articulatii / rotatii 16;
- Libertate de miscare nelimitata;
- Greutatea sistemului 6 kg;
- $\square$  util pentru animatori, profesori si cercetatori

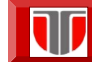

#### Trackere, sisteme de tracking si mocap (motion capture):

SISTEM CAPTARE MISCARE OptiTrack

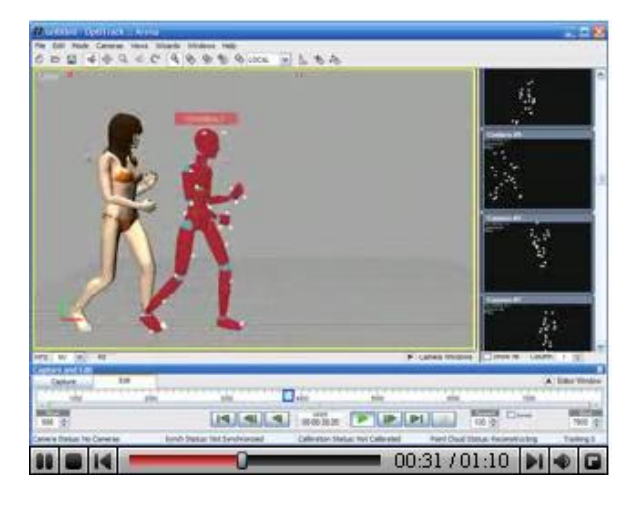

Pret : 39.000 Lei

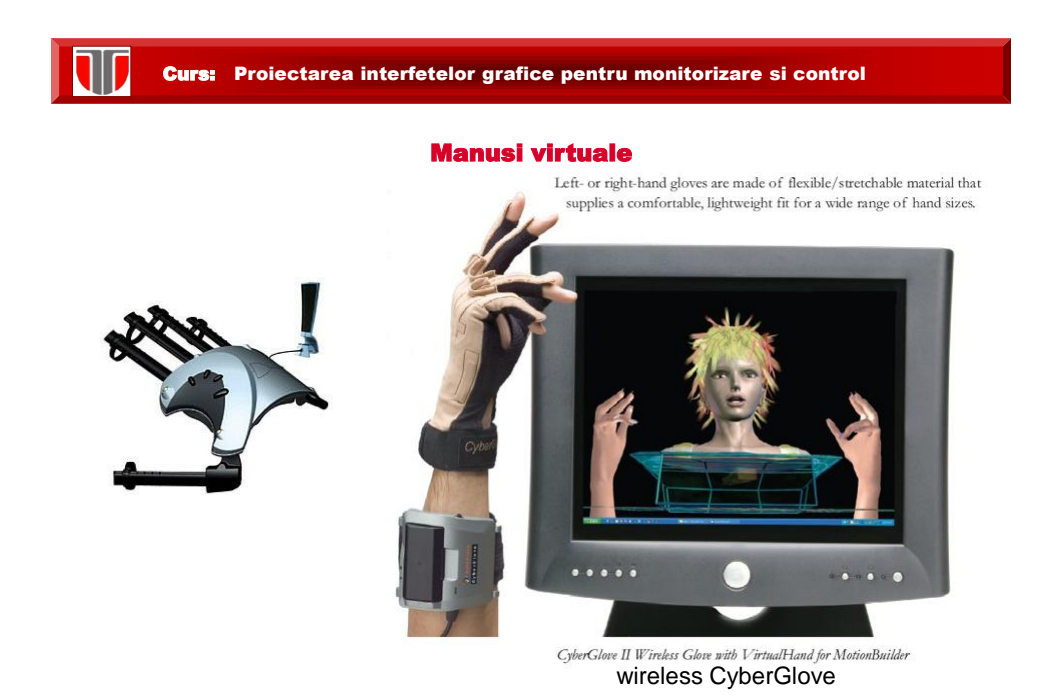

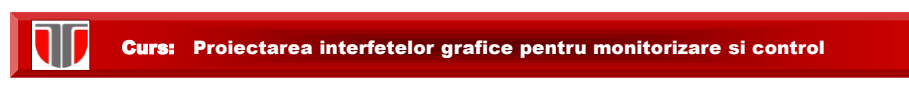

#### Simulatoare:

- □ medicale: Lapsim, Simpraxis, LaparoscopyVR, Endoscopy, Vascular, etc
- auto: EF-x, EF-truck
- □ pentru divertisment: 3D Vracer, 3D Virtual Dragon, 3D VR Bike

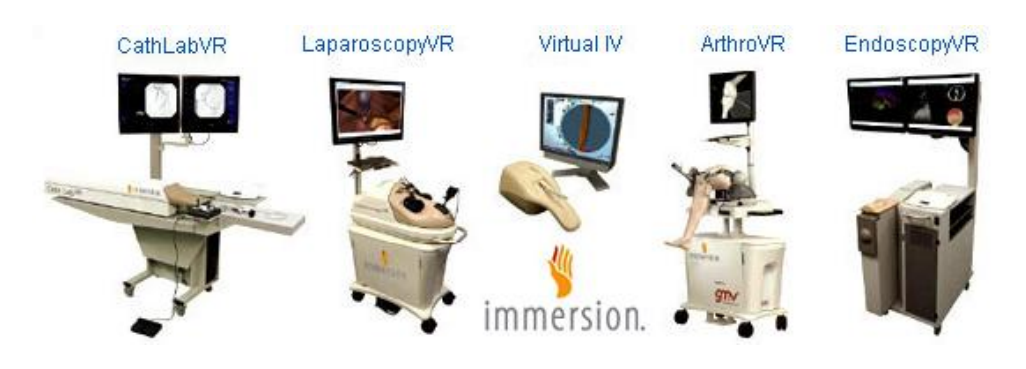

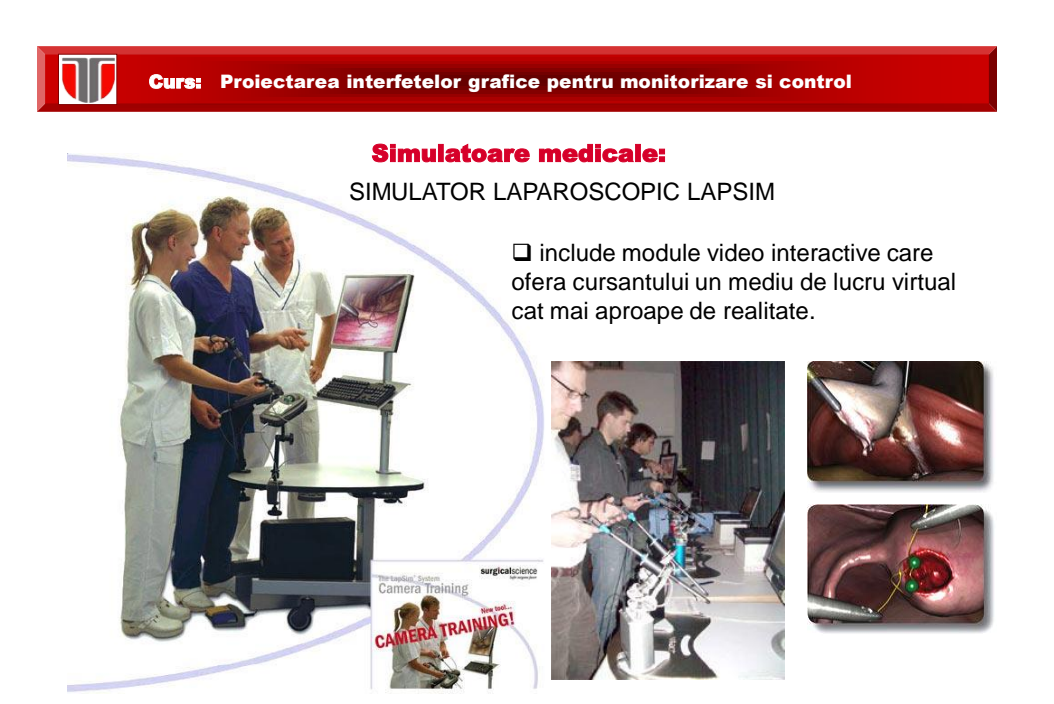

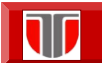

#### Simulatoare medicale:

SIMULATOR COLECISTECTOMIE LAPAROSCOPICA -SIMPRAXIS

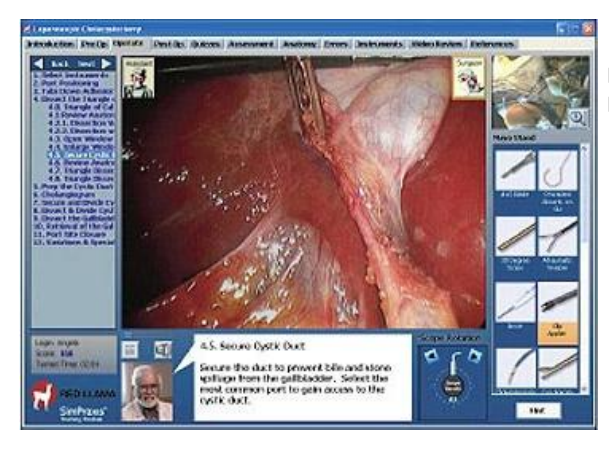

□ Simulator chirurgical interactiv. Pret: 1.999,00 Lei

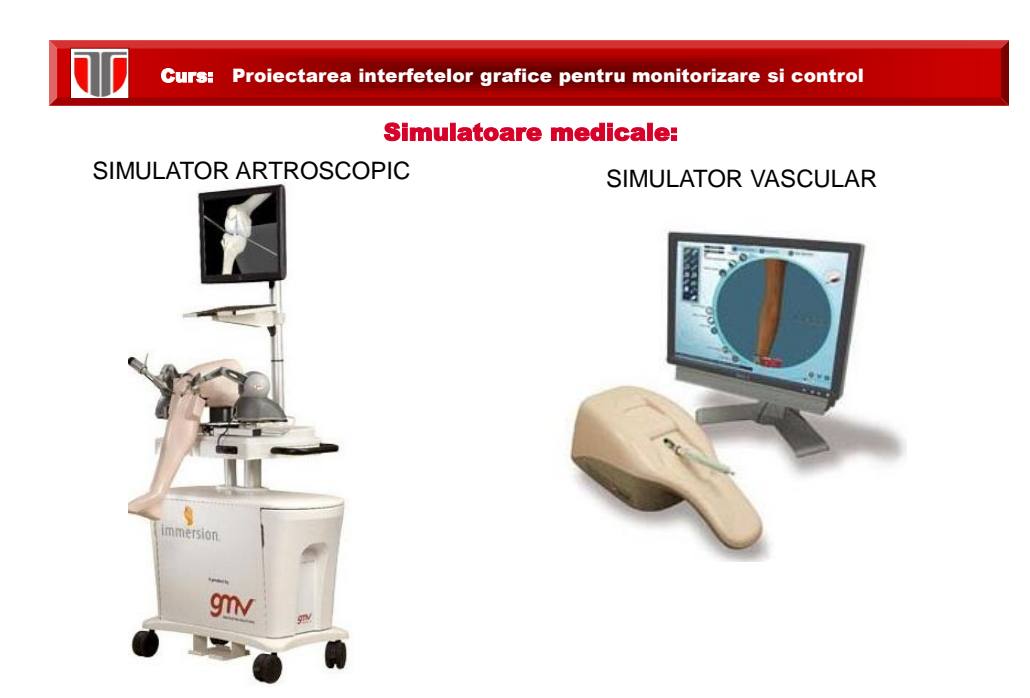

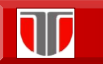

#### Simulatoare auto:

# EF-S3

□ Simulator auto pentru scolile de soferi Sistem de afisare: 120 grade cu **3 ecrane LCD de 22"**;

 $\Box$  Cutie de viteza, pedale din otel;

**Directie cu force-feedback**;

 $\square$  Scaun reglabil;

Peste 200 km de drum si 80 intersectii simulate, sunete reale (claxon, etc)

#### Curs: Proiectarea interfetelor grafice pentru monitorizare si control

#### Simulatoare auto:

- □ Simulator autocamion pentru categoriile "C" si "E"
- □ Cabina autocamion reala;
- □ Sistem de afisare, oglinzi retrovizoare: 7 ecrane LCD;

 Baza de date 3D include un oras mare cu: centura, jonctiuni, peste 200 Km strada, 80 intersectii

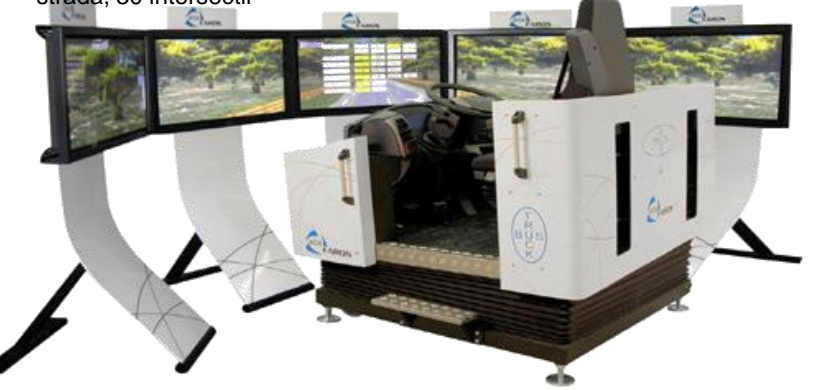

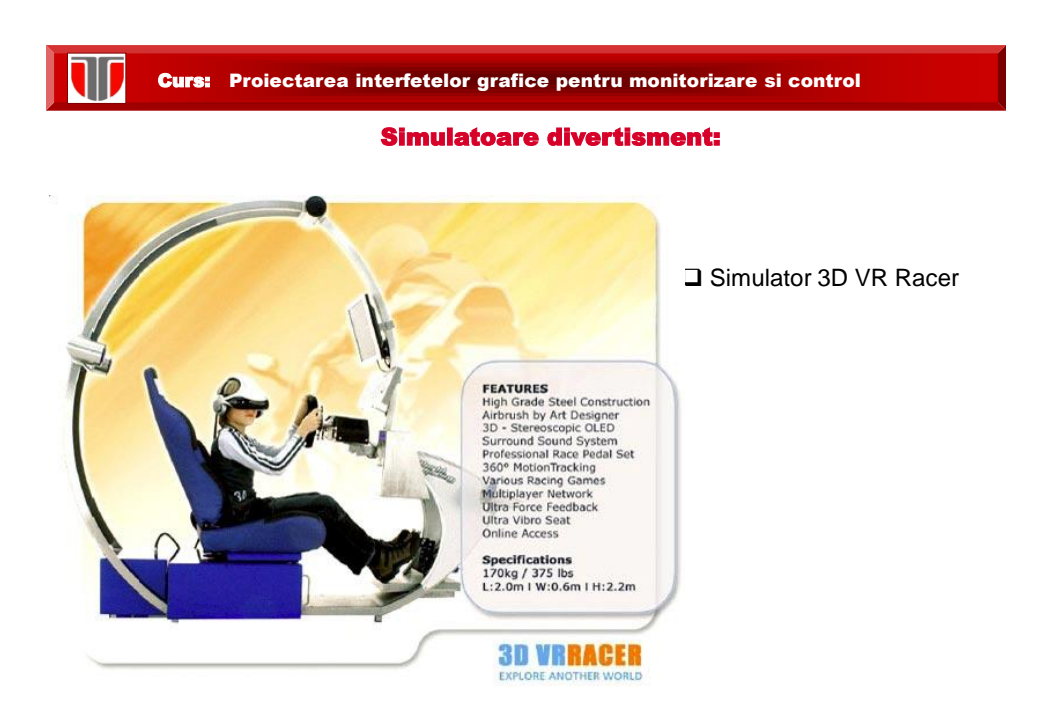

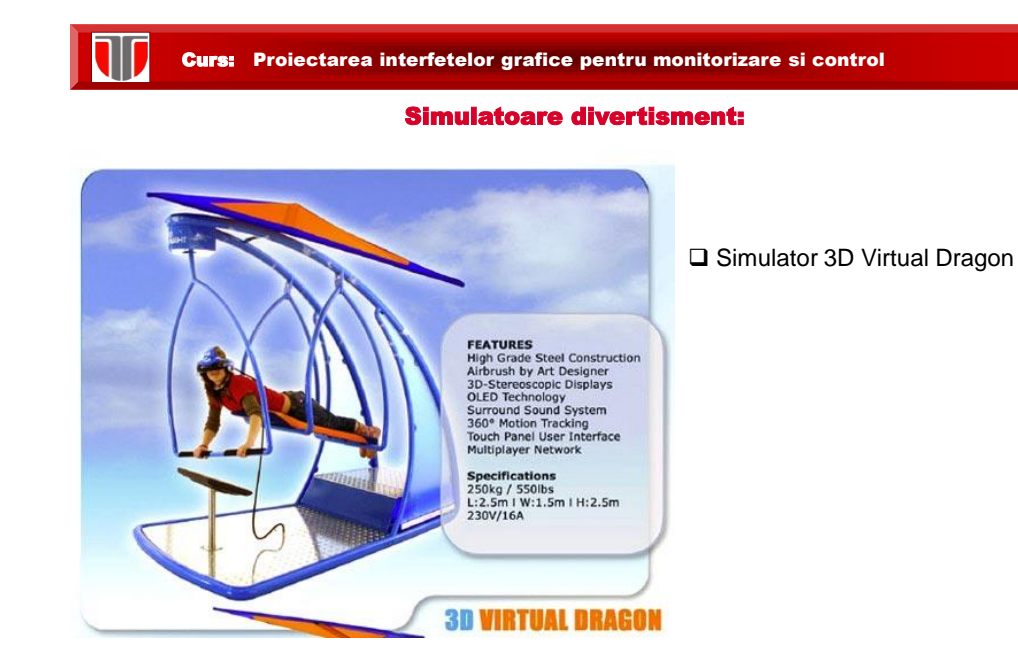

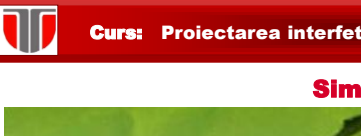

#### Simulatoare divertisment:

□ Simulator 3D bicicleta

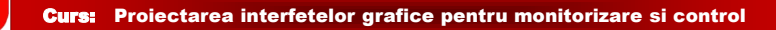

#### Dispozitive haptice

DISPOZITIV PHANTOM OMNI

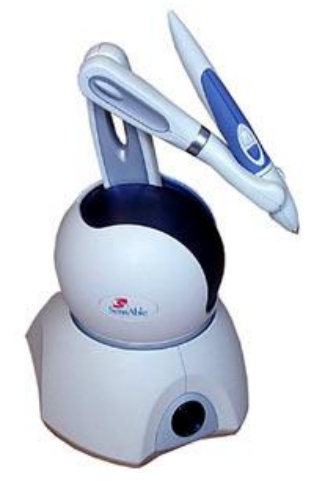

□ producator Sensable  $\Box$  6 grade de libertate destinat "atingerii" si manipularii obiectelor virtuale **□ Se foloseste in cercetare si** proiectare asistata pe calculator.

Pret: 10.990,00 Lei

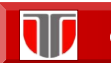

#### Dispozitive haptice

DISPOZITIV PHANTOM PREMIUM

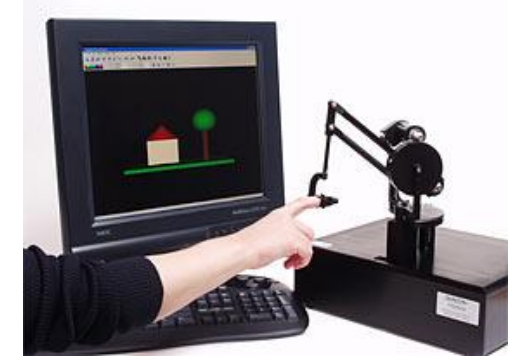

□ producator Sensable □ 3 grade de libertate cu force feedback  $\square$  permite interactionarea cu realitatea virtuala prin atingerea, modificarea sau manipularea obiectelor virtuale □ Se foloseste in cercetare si proiectare asistata pe calculator.

**Pret: 82.500,00 Lei** 

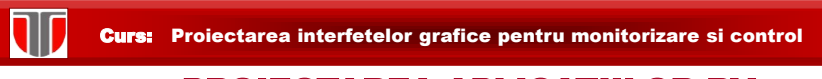

# PROIECTAREA APLICATIILOR RV

## ISTORIC AL MEDIILOR VIRTUALE DISTRIBUITE:

**VRML (Virtual Reality Modeling Language):** limbaj descriptiv de modelare 3D, VRML 1.0 (1995), VRML 2.0 (1996), VRML97 (1997, standard ISO)

**X3D (Extensible 3D Graphics):** extinde VRML, standard sperior VRML, bazat pe XML propus de Consorțiul Web3D: www.web3d.org /x3d, X3D : utilizat pentru reprezentarea si transmiterea scenelor/obiectelor 3D utilizand XML.

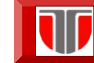

# INSTRUMENTE DE ACCESARE A APLICATIILOR VR EXEMPLE: PLUG-IN , PLAYERE, VIEWERE

#### **VRML:**

**Windows:** [Cosmo Player,](http://cic.nist.gov/vrml/cosmoplayer.html) [Octaga Player](http://www.octaga.com/), [Cortona3D Viewer,](http://www.cortona3d.com/Products/Cortona-3D-Viewer.aspx) [BS Contact,](http://www.bitmanagement.com/en/products/interactive-3d-clients/bs-contact)

[FreeWRL](http://freewrl.sourceforge.net/), [OpenVRML](http://sourceforge.net/apps/trac/openvrml/wiki/BuildOpenvrmlOnWindows)

- **Linux:** [Octaga Player,](http://www.octaga.com/) [BS Contact](http://www.bitmanagement.de/developer/), [FreeWRL](http://freewrl.sourceforge.net/), [OpenVRML](http://www.openvrml.org/)
- **Mac:** [Octaga Player](http://www.octaga.com/), [FreeWRL](http://freewrl.sourceforge.net/), [OpenVRML](http://www.openvrml.org/)

**X3D:**

**Windows:** [Octaga Player,](http://www.octaga.com/) [BS Contact](http://www.bitmanagement.com/en/products/interactive-3d-clients/bs-contact), [InstantPlayer](http://www.instantreality.org/), [FreeWRL](http://freewrl.sourceforge.net/), [OpenVRML](http://www.openvrml.org/),[Xj3D](http://www.web3d.org/x3d/xj3d/)

Curs: Proiectarea interfetelor grafice pentru monitorizare si control

# INSTRUMENTE DE ACCESARE A APLICATIILOR VR EXEMPLE: PROGRAME SOFTWARE, APPLET-URI

- □ [InstantPlayer](http://www.instantreality.org/) (Multi-platform),
- $\Box$  [Octaga Player](http://www.octaga.com/) (Windows, Linux),
- □ [BS Contact](http://www.bitmanagement.com/) (Windows),
- □ **[SwirlX3D](http://www.pinecoast.com/p3d/index.php?option=com_content&view=article&id=58)** (Windows),
- $\Box$  [FreeWRL](http://freewrl.sourceforge.net/) (Multi-platform),
- [OpenVRML](http://www.openvrml.org/) (Multi-platform)
- □ [Adobe 3D Reviewer](http://www.adobe.com/products/acrobatproextended/) (Windows),
- [Deep View](http://www.righthemisphere.com/products/client-products/deep-view) (Windows),
- □ [Myriad 3D Reader](http://www.myriadviewer.com/myriadreader.htm) (Windows)
- □ Xi3D (Multi-platform, toolkit),
- □ [view3dscene](http://vrmlengine.sourceforge.net/view3dscene.php) (Multi-platform),
- □ [Orbisnap](http://www.orbisnap.com/) (Multi-platform),
- [Demotride](http://www.demotride.com/about.html) (Windows),
- [Alteros 3D](http://www.lighttek.com/alteros/index.htm) (Windows),
- □ [Heilan X3D Browser](http://www.niallmoody.com/heilan/) (Windows, Linux) □ [GLView,](http://home.snafu.de/hg/) etc
- □ [Java 3D VRML Loader](https://j3d-vrml97.dev.java.net/) (Toolkit),
- □ [CyberX3D](http://www.cybergarage.org/vrml/) (Toolkit),
- □ [X3D Tool Kit](http://sourceforge.net/projects/x3dtoolkit/) (Toolkit),
- □ [Open ActiveWrl](http://open-activewrl.sourceforge.net/) (Toolkit),
- □ [SimVRML](http://sourceforge.net/projects/simvrml/) (Mac),
- [xVRML](http://www.xvrml.net/)
- □ [Pocket Cortona](http://www.parallelgraphics.com/products/cortonace/) (PDA),
- □ [MobiX3D](http://www.mobile3d.it/products.aspx?p=mobix3d) (PDA),
- $\Box$  [BS Contact J](http://www.bitmanagement.com/en/products/interactive-3d-clients/bs-contact-j) (Applet),
- □ [3D-Online](http://www.3d-online.com/) (Applet)
- □ [Flux Player](http://www.mediamachines.com/downloads.php) (acum [Vivaty Player](http://www.vivaty.com/downloads/player/)),
- □ [SwirlX3D,](http://www.pinecoast.com/p3d/index.php?option=com_content&view=article&id=66)
- **[ExitReality,](http://www.exitreality.com/)**
- **Q** RTI 3D Model Viewer.
- 

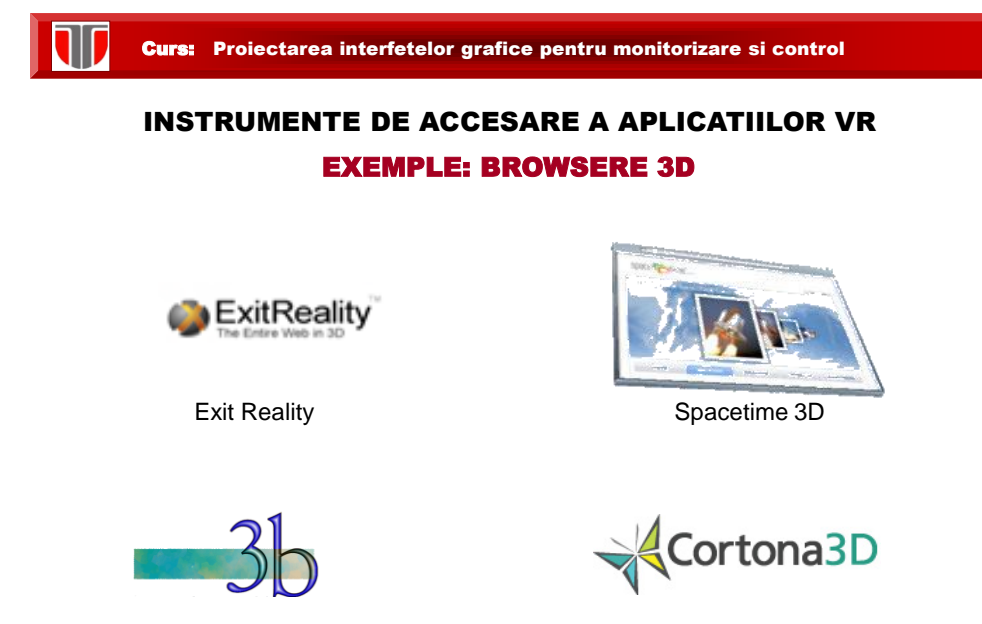

3B Cortona3D Viewer

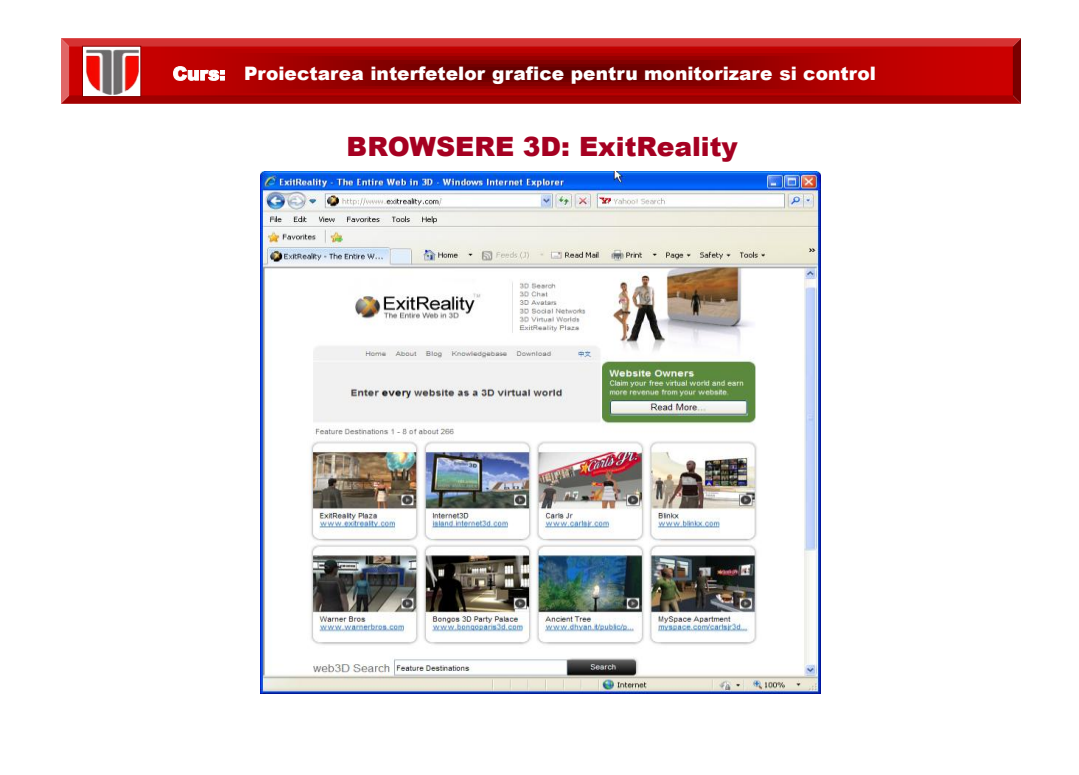

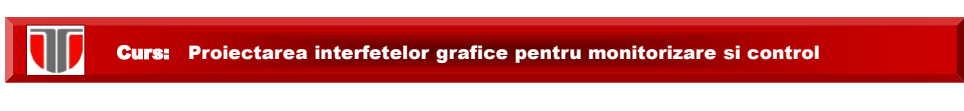

# BROWSERE 3D: Spacetime 3D

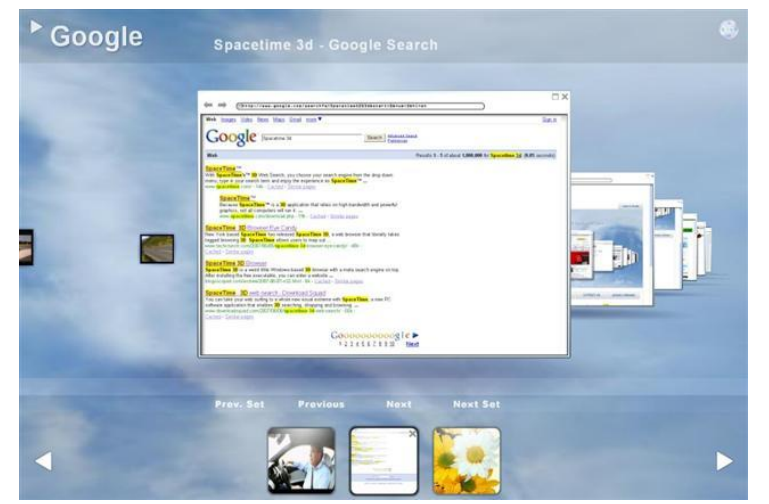

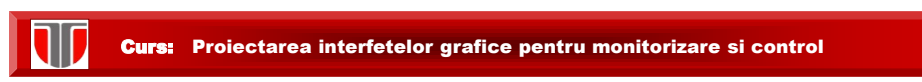

# BROWSERE 3D: SpaceTime 3D

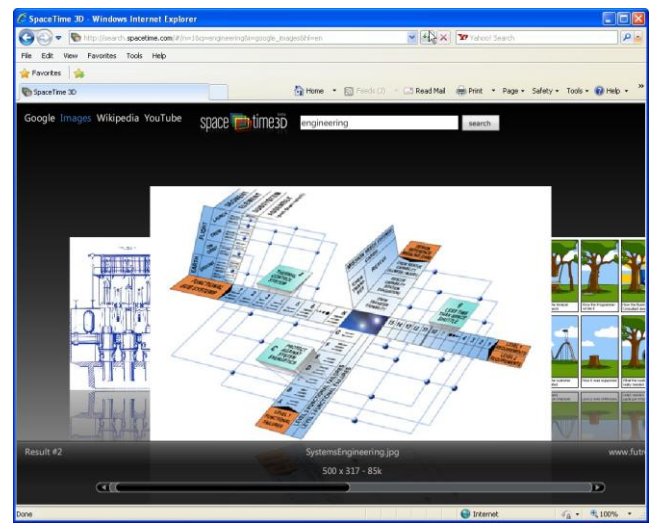

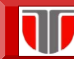

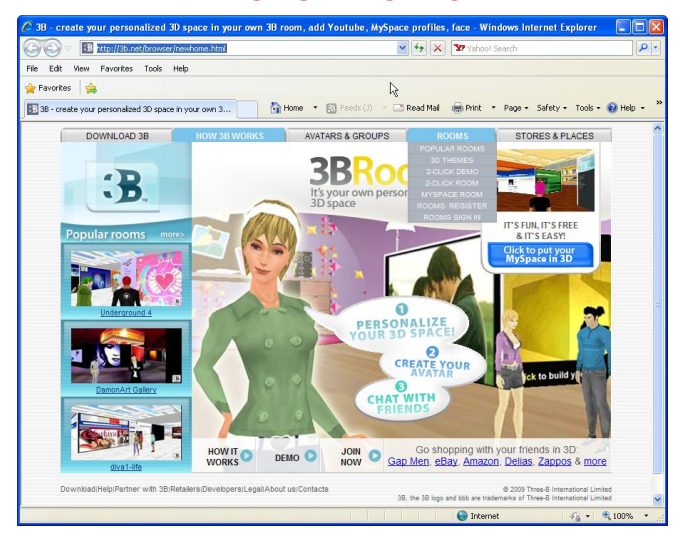

BROWSERE 3D: 3B

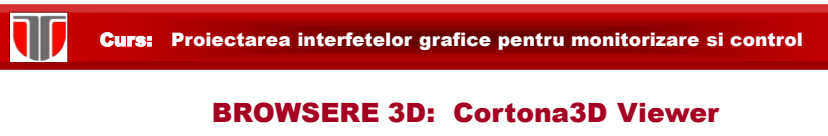

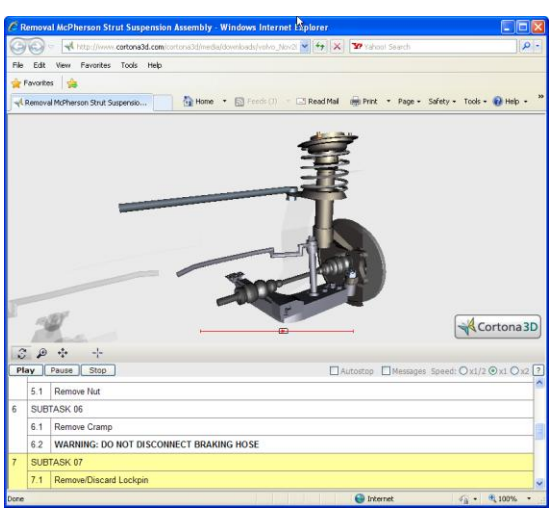

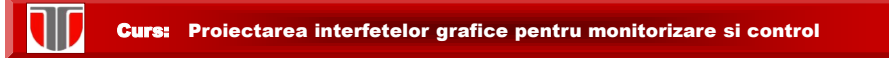

#### METODOLOGII DE PROIECTARE A MEDIILOR VIRTUALE

#### **Procese de design**:

- $\Box$  design 3D,
- $\Box$  design elemente multimedia,
- $\Box$  design componente arhitectura interna,
- $\Box$  design sistem VR

#### **Procese de implementare**:

- $\Box$  implementare componente hardware
- $\Box$  implementare aplicatii software multimedia

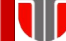

#### Curs: Proiectarea interfetelor grafice pentru monitorizare si control

#### INSTRUMENTE DE PROIECTARE A MEDIILOR VIRTUALE

#### EXEMPLE: Authoring Software

- □ X3D-Edit (multiplatforma) pentru editarea X3D, si realizarea exemplelor in format Sourcebook and SAVAGE (gratuit)
- □ [Vivaty](http://www.vivaty.com/downloads/studio) [Studio](http://www.vivaty.com/downloads/studio) ieftin si are facilitati de modelare 3D in format X3D.
- □ [SwirlX3D](http://www.pinecoast.com/swirl3d.htm) [Editor](http://www.pinecoast.com/swirl3d.htm) mediu ce permite realizarea aplicatiilor virtuale in format X3D/VRML
- □ [Wings3D](http://www.wings3d.com/) gratuit (open-source), mediu destinat proiectarii aplicatiilor in format X3D/VRML
- [Blender](http://www.blender3d.org/) gratuit, (open-source) mediu ce permite realizarea aplicatiilor 3D care permite exportul fisierelor in format X3D
- Open Cobalt: browser 3D si aplicatie de proiectare a lumilor virtuale multi-user, free, open source. Poate fi utilizat in retele locale sau pe Internet.
- [AC3D](http://www.inivis.com/) mediu de proiectare a aplicatiilor virtuale 3D , include support pentru exportul fisierelor in format X3D
- [Altova](http://www.altova.com/) [XMLSpy](http://www.altova.com/) mediu de dezvoltare a aplicatiilor in XML cu facilitati de modelare, editare si depanare
- Project Wonderland**:** open source, destinat crearii lumilor virtuale,aplicatiilor colaborative destinate afacerilor,simularilor interactive multi-user

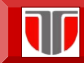

#### EXEMPLE: Vivaty

**Vivaty:** browser 3D si aplicatie de proiectare a lumilor virtuale multi-user , ieftin. are facilitati de modelare 3D in format X3D

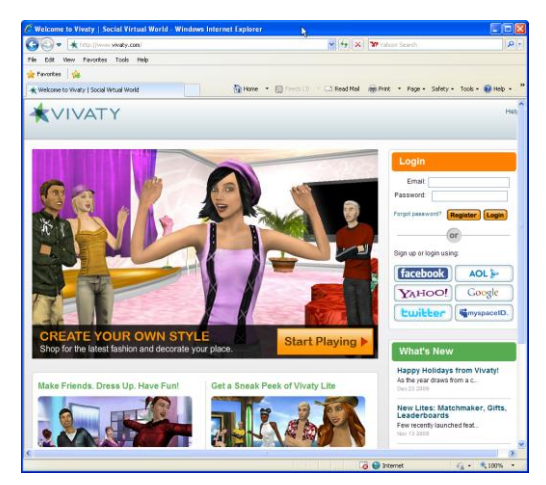

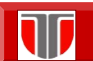

Curs: Proiectarea interfetelor grafice pentru monitorizare si control

#### EXEMPLE: Open Cobalt

**Open Cobalt:** browser 3D si aplicatie de proiectare a lumilor virtuale multi-user , free, open source . Utilizeaza mediul software Squeak de tip sistem open source Smalltalk disponibil pentru Windows, Mac, si Unix si poate fi utilizat in retele locale sau pe Internet.

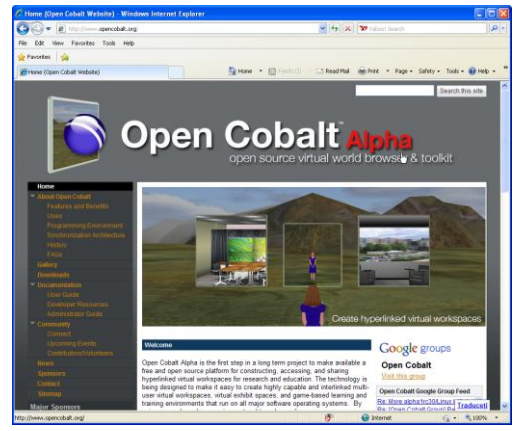

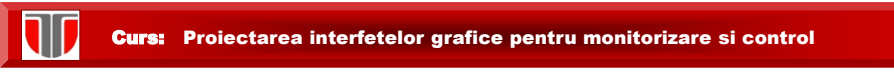

#### EXEMPLE: Blender3D

**Blender:** gratuit, (open-source) mediu ce permite realizarea aplicatiilor 3D care permite exportul fisierelor in format X3D

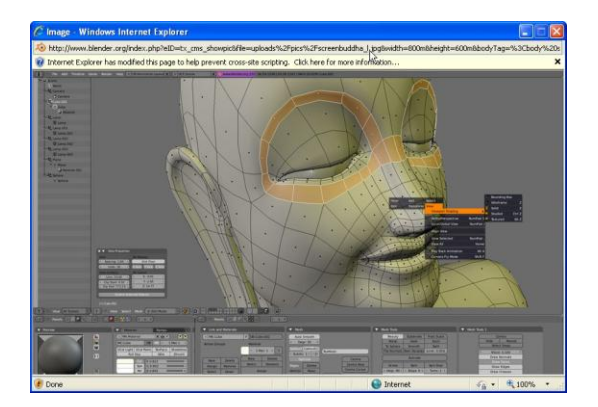

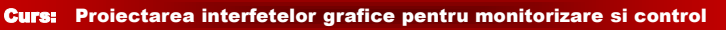

## EXEMPLE: AC3D

**AC3D:** mediu de proiectare a aplicatiilor virtuale 3D , include support pentru exportul fisierelor in format X3D

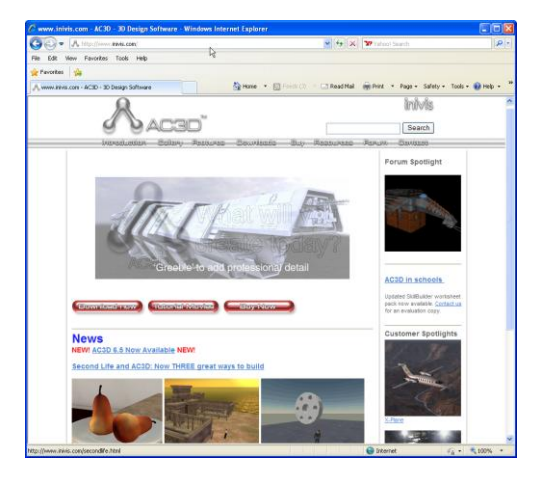

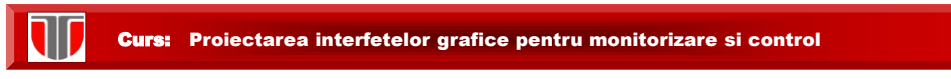

#### EXEMPLE: Project Wonderland

**Project Wonderland**: open source , destinat crearii lumilor virtuale, a mediilor dinamice , a aplicatiilor colaborative destinate afacerilor, sau simularilor interactive multi-user .

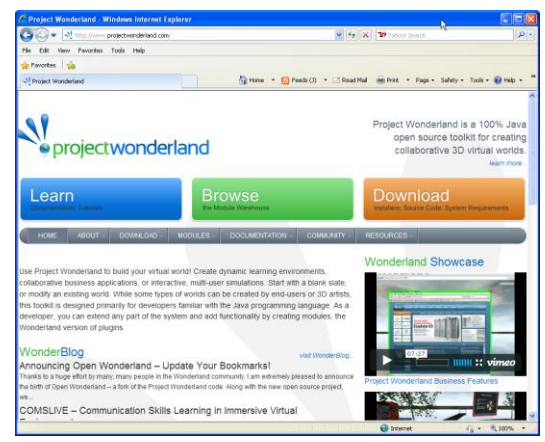

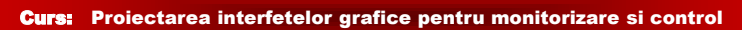

#### INSTRUMENTE DE PROIECTARE A MEDIILOR VIRTUALE

#### EXEMPLE: mediu/univers virtual

- **Second Life:** mediu virtual comercial 3D online, dezvoltat de Linden Lab (din 2003), permite utilizatorilor înregistrați (residents) să realizeze activități & interacțiuni sociale multiple: evenimente, jocuri, comerț electronic, colaborări, educație.
- **Entropia Universe:** univers virtual 3D online destinat pentru interactiuni sociale, comert, etc. bazat e economia reala , oferind facilitati de creare a altor lumi virtuale.
- **Habbo :** mediu virtual social destinat adolescentilor care include 32 comunitati online , 100 milioane de avatari creati pina in 2008
- **There:** mediu virtual destinat tinerilor pentru jocuri si chat

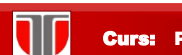

#### EXEMPLE: Second Life

 interacțiuni sociale multiple: evenimente, jocuri, comerț electronic, colaborări, 2003), permite utilizatorilor înregistrați (residents) să realizeze activități & **Second Life:** mediu virtual comercial 3D online, dezvoltat de Linden Lab (din educație.

#### **Caracteristici**:

 tranzacții economice de tip B2C (Business to Consumer), C2C (Consumer to monedă fictivă (Linden dollar), Consumer) publicitate "virtuală" – adverworlds

**Utilizări** : eBusiness, eLearning, organizare de evenimente virtuale, simulări, jocuri sociale etc.

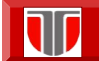

#### Curs: Proiectarea interfetelor grafice pentru monitorizare si control

#### Second Life presentation

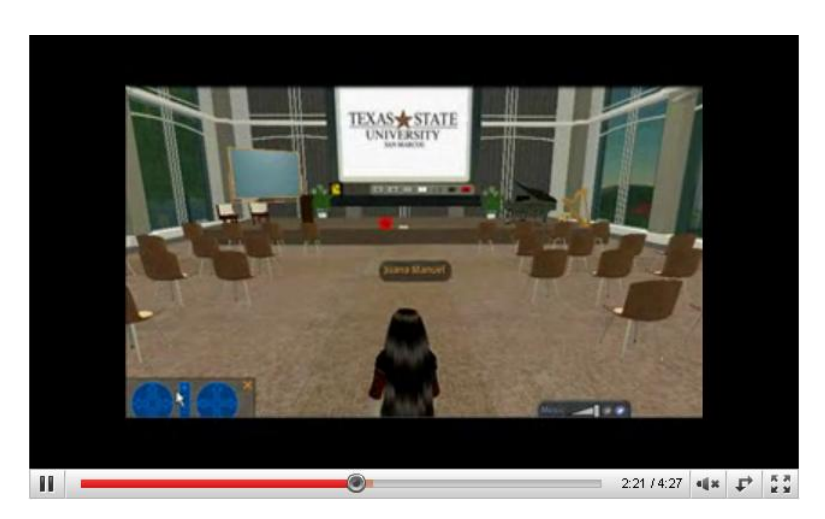

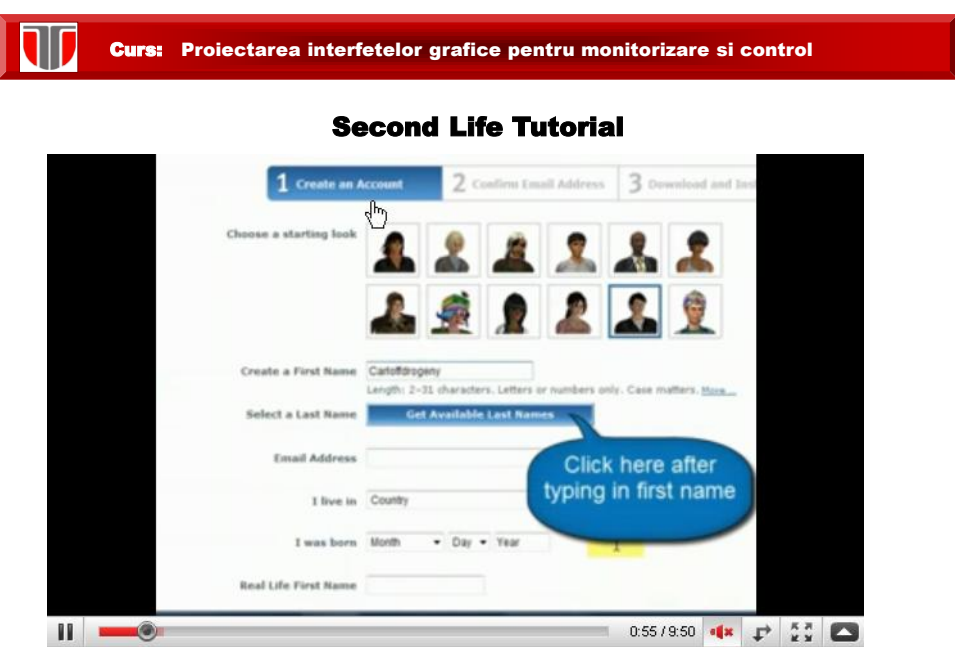

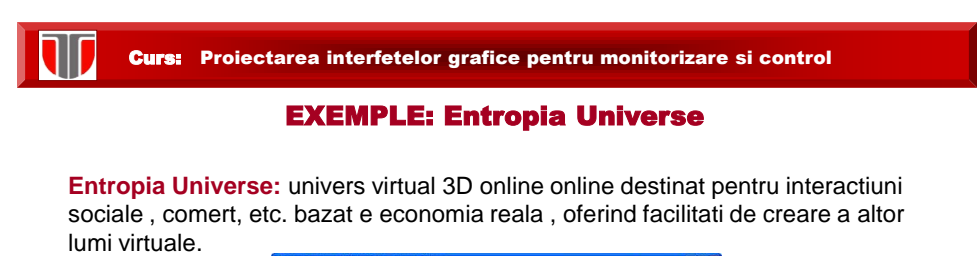

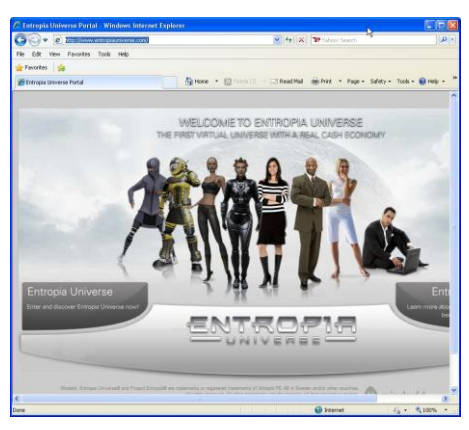

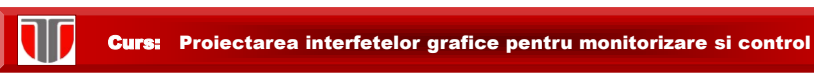

#### EXEMPLE: Habbo

**Habbo :** mediu virtual social destinat adolescentilor care include 32 comunitati online , 100 milioane de avatari creati pina in 2008

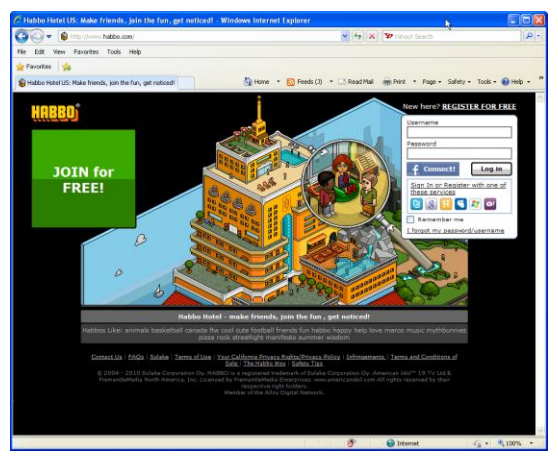

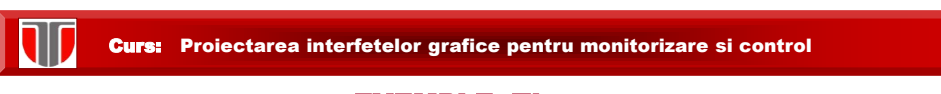

EXEMPLE: There

**There:** mediu virtual destinat tinerilor pentru jocuri si chat, 2 milioane de utilizatori

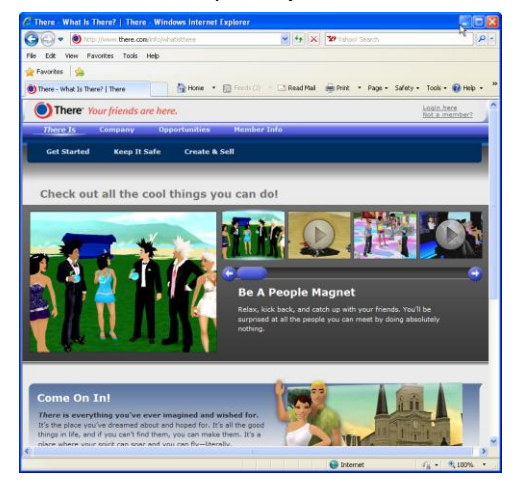

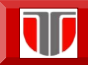

#### EXEMPLE: Amabilis

**Amabilis:** mediu virtual destinat proiectarii aplicatiilor si modelarilor 3D

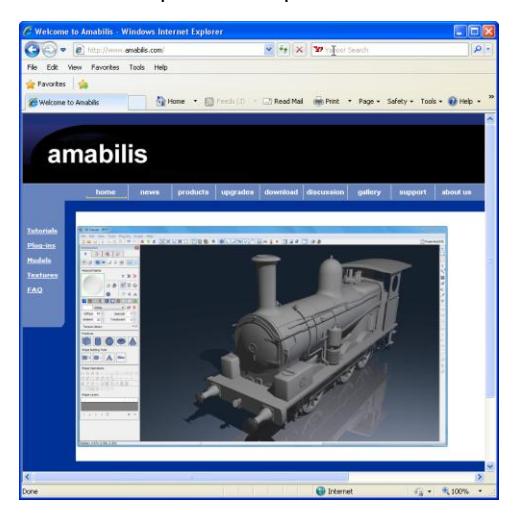

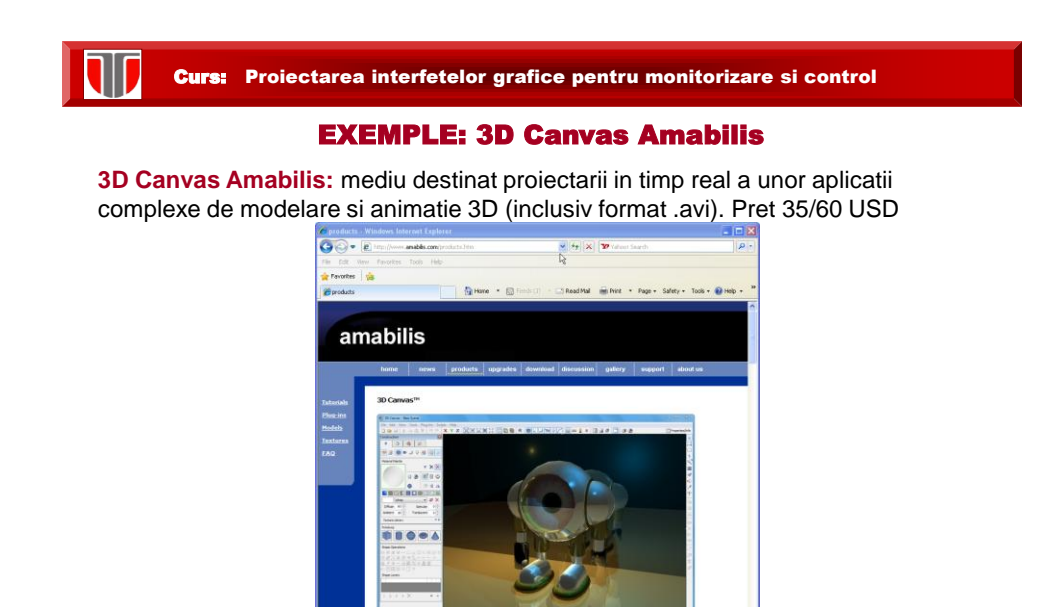

.

10 Canvas is a real-time 30 mc<br>drop approach to 30 modeling.

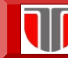

#### **ALTE EXEMPLE INSTRUMENTE DE PROIECTARE VR**

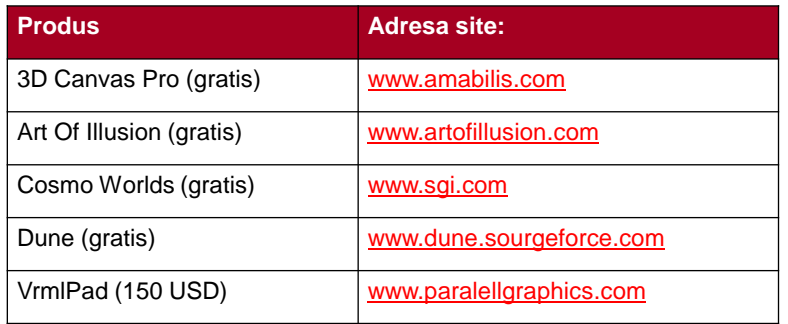

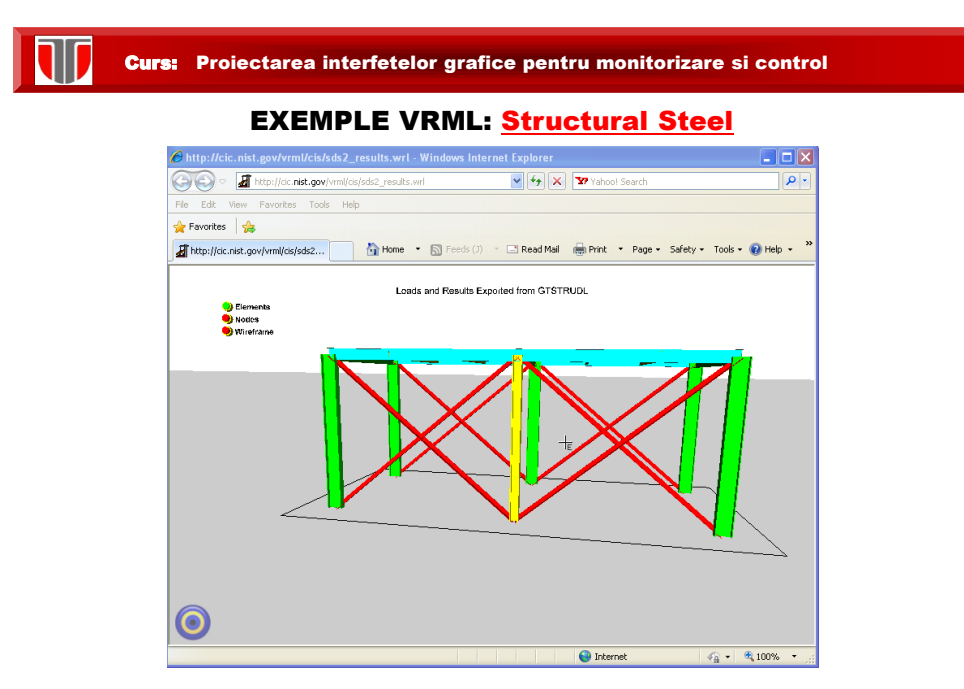

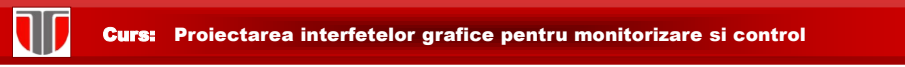

# EXEMPLE VRML: [User-Controlled Construction Equipment](http://cic.nist.gov/vrml/equip.html)<br>
Chite*p Helis, Bov Vermi Less Constant* Anti-Windows Internet Explorer

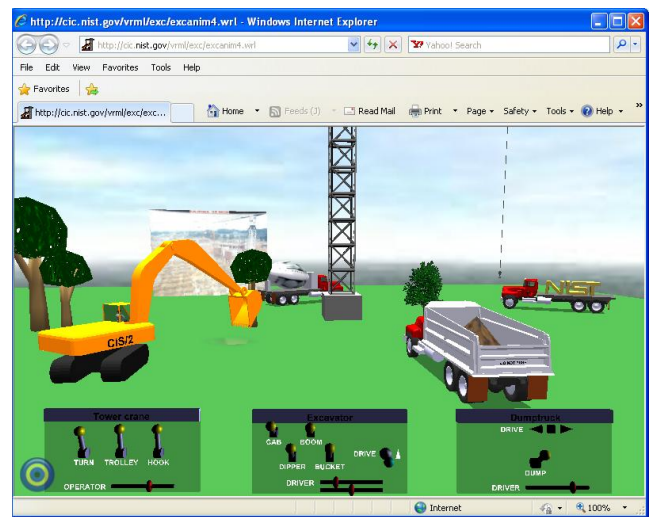

Curs: Proiectarea interfetelor grafice pentru monitorizare si control

TD

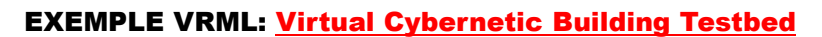

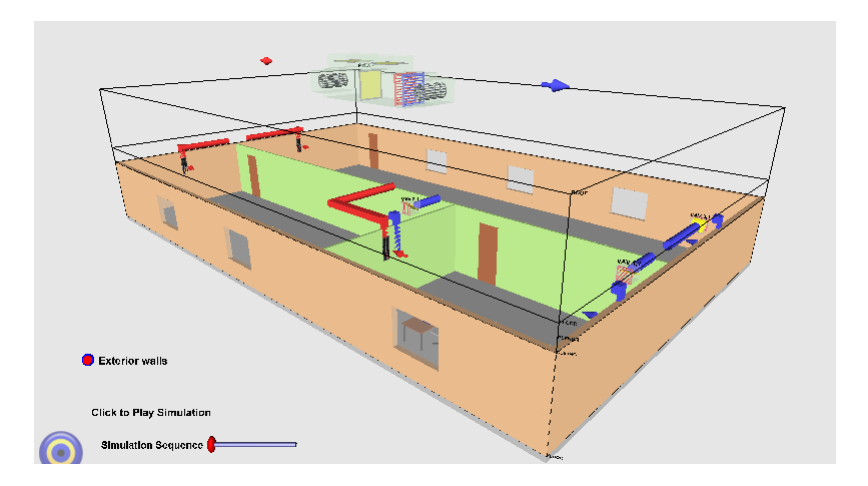

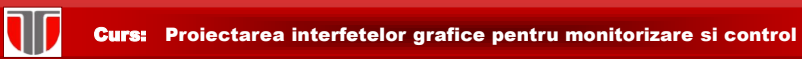

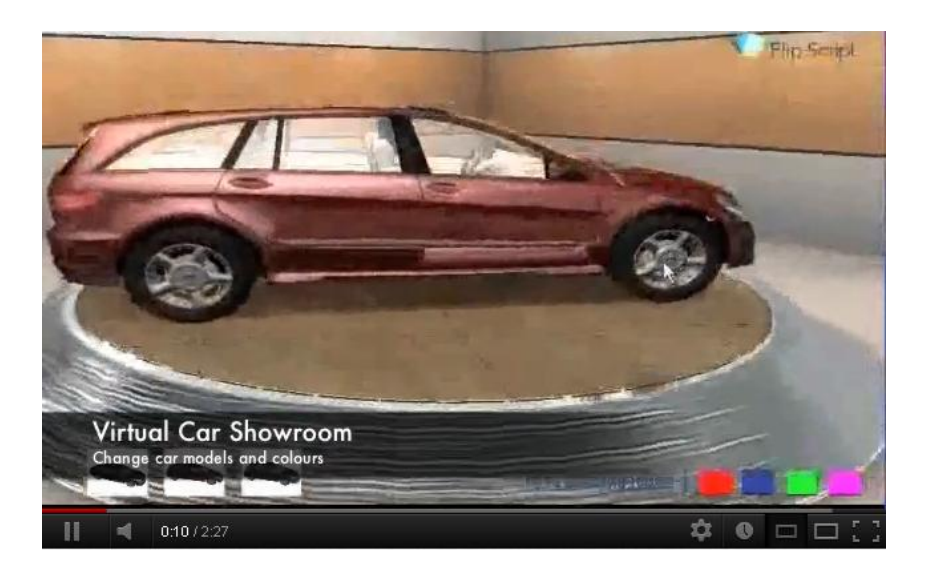